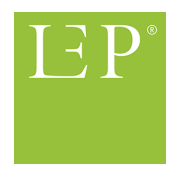

# <span id="page-0-0"></span>Relazione sullo studio «Identificazione di valori temporali predefiniti per gli interventi di cura LEP»

Dott. Dieter Baumberger, Dott. Reto Bürgin e Stefan Hieber *LEP AG, Rosenbergstrasse 32, 9000 St. Gallen, Svizzera*

19 ottobre 2022

#### **Sommario**

Agli interventi di cura della terza generazione di LEP Nursing vengono attribuiti valori temporali predefiniti, ad esempio sette minuti per l'intervento LEP «Posizionare in decubito laterale». Per «valore temporale predefinito», si intende un'indicazione standard di un valore temporale per il rilevamento del tempo necessario all'esecuzione di un intervento che può essere modificata. Al fine di aggiornare in modo trasparente i valori temporali predefiniti alla luce di insiemi di dati di grandi dimensioni, in modo da poterli integrare nella gestione della prossima versione di Nursing, è stato condotto uno studio con l'ausilio di 20 aziende sanitarie tedesche e svizzere volontarie.

A seguito dell'impiego di criteri di inclusione, il numero degli interventi LEP con valori temporali forniti dalle 20 aziende sanitarie è diminuito da 564 a 516. I risultati si basano su circa 62,2 milioni di interventi LEP, effettuati da 15.202 membri del personale infermieristico su 213.051 pazienti. Nel complesso, è stato possibile stabilire valori temporali predefiniti per 515 interventi LEP della versione Nursing 3.4.1, pari all'89,6% dei 575 interventi totali. 60 interventi LEP non sono mai stati eseguiti (12 interventi) o sono stati eseguiti meno di 30 volte (48 interventi) dalle 20 aziende sanitarie.

I valori temporali predefiniti stabiliti saranno integrati sistematicamente nella prossima versione di LEP Nursing nell'ambito della gestione delle versioni di LEP. I risultati potranno poi essere utilizzati da LEP nella realizzazione del software in qualità di valori predefiniti. I valori temporali predefiniti vengono verificati almeno ogni tre anni nell'ambito della gestione delle versioni di LEP.

Le aziende sanitarie e software che desiderano utilizzare i valori temporali predefiniti individuati già prima dell'applicazione nella regolare gestione delle versioni di LEP e integrarli nelle proprie applicazioni LEP possono ricevere, su richiesta, un elenco dei valori temporali predefiniti rilevati per le relative versioni di LEP Nursing (3.1.0, 3.2.0, 3.3.1 e 3.4.1).

# **Indice**

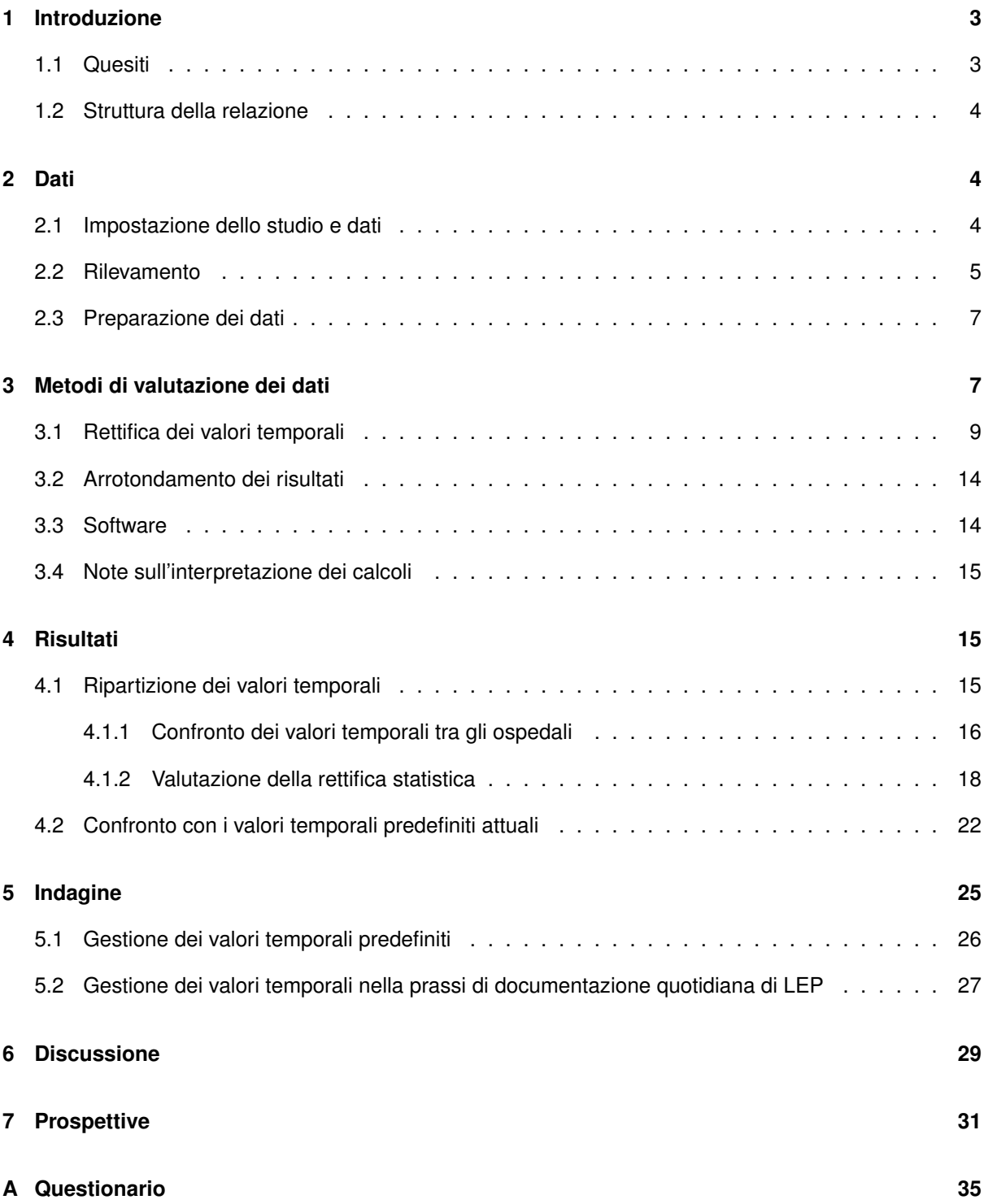

## <span id="page-2-0"></span>**1 Introduzione**

LEP Nursing 3 è uno strumento di classificazione degli interventi di cura [\(Baumberger, Hieber, et al.,](#page-31-0) [2016\)](#page-31-0). Viene utilizzato nella documentazione elettronica dei pazienti e per la registrazione delle prestazioni in circa 700 aziende sanitarie in Germania, Austria, Italia e Svizzera. Un intervento di cura LEP consiste, in base all'OMS, in un'azione che viene eseguita, per conto di una persona o una popolazione, al fine di valutare e modificare o migliorare le salute, le funzioni o le condizioni di salute [\(WHO-FIC Family](#page-31-1) [Development Committee, 2012\)](#page-31-1).

Ai fini della pianificazione del lavoro e delle valutazioni statistiche del tempo necessario all'esecuzione delle prestazioni, è possibile rilevare valori temporali per gli interventi LEP (IID LEP, IID), ad esempio sette minuti per l'intervento «Posizionare in decubito laterale». Nell'attuale versione LEP Nursing 3.4.1, a ciascun intervento è attribuito un valore temporale sotto forma di valore predefinito [\(Baumberger, Hieber,](#page-31-0) [et al., 2016,](#page-31-0) pagg. 32-33, 160). Per «valore predefinito», in LEP si intende un'indicazione standard di un valore temporale per il rilevamento del tempo necessario all'esecuzione di una prestazione che può essere modificata (valore iniziale, di partenza o previsto). Pertanto, la differenza rispetto a un tradizionale valore temporale prescrittivo o a un valore temporale di riferimento risiede nella possibilità di modifica.

A un intervento LEP può essere assegnato o meno un valore temporale sotto forma di valore predefinito. Idealmente, si procede con le seguenti modalità di lavoro in relazione ai valori temporali.

Se a un intervento LEP

- è assegnato un valore temporale
	- **–** gli erogatori della prestazione recepiscono il valore temporale previsto nella documentazione o
	- **–** gli erogatori della prestazione adeguano il valore temporale previsto nella documentazione
- non è assegnato un valore temporale
	- **–** gli erogatori della prestazione inseriscono il valore temporale previsto nella documentazione o
	- **–** l'azienda sanitaria indica un valore temporale e gli erogatori della prestazione lo recepiscono o lo adeguano

I valori temporali predefiniti sono stati ampiamente verificati per l'ultima volta nel 2016 [\(Baumberger,](#page-31-2) [Bürgin, & Hieber, 2016\)](#page-31-2). Vengono continuamente verificati ed eventualmente adeguati nell'ambito della gestione delle versioni di LEP. Nell'attuale versione di LEP, per 119 IID LEP su 575 (circa il 20,7%) con assegnazione del caso mancano i valori temporali predefiniti (versione Nursing 3.4.1; al livello di aggregazione quattro della classificazione, tipo variabile D, da cui sono esclusi gli IID delle prestazioni senza assegnazione del caso e le prestazioni altrimenti specificate).

#### <span id="page-2-1"></span>**1.1 Quesiti**

1. Qual è la ripartizione dei valori temporali predefiniti per i singoli interventi di cura?

2. È possibile identificare valori temporali predefiniti per tutti gli interventi di cura?

#### <span id="page-3-0"></span>**1.2 Struttura della relazione**

Il documento presenta la seguente struttura: il capitolo [2](#page-3-1) descrive l'impostazione del rilevamento, specifica le variabili rilevate e illustra la preparazione dei dati. Il capitolon [3](#page-6-1) espone il metodo statistico con cui sono stati calcolati i quantili della ripartizione dei minuti necessari per i singoli interventi di cura LEP, inclusi i riferimenti alle applicazioni software utilizzate. Il capitolo [4](#page-14-1) presenta i quantili risultanti, opera un confronto tra gli ospedali e, ai fini della valutazione, contrappone i quantili a quelli di metodi alternativi. Infine, al capitolo [6](#page-28-0) viene discusso il trasferimento dei risultati nell'applicazione pratica di LEP.

## <span id="page-3-1"></span>**2 Dati**

#### <span id="page-3-2"></span>**2.1 Impostazione dello studio e dati**

Per l'analisi, sono stati rilevati dati dettagliati da 20 ospedali<sup>[1](#page-0-0)</sup> in Germania e Svizzera. I dati rilevati comprendono informazioni suddivisibili in tre tipologie: (i) dati sulla prestazione stessa, ossia informazioni sulla tipologia di prestazione (ad esempio, «Eseguire un prelievo di sangue arterioso»), sul tempo neces-sario, sull'ora e sul luogo dell'esecuzione; (ii) indicazioni sul beneficiario della prestazion<sup>[2](#page-0-0)</sup> (ossia, caso, paziente); (iii) indicazioni sull'erogatore della prestazione (ossia, personale infermieristico). La figura 1 illustra il modello dei dati.

<span id="page-3-3"></span>*Figura 1: modello dei dati degli interventi LEP.*

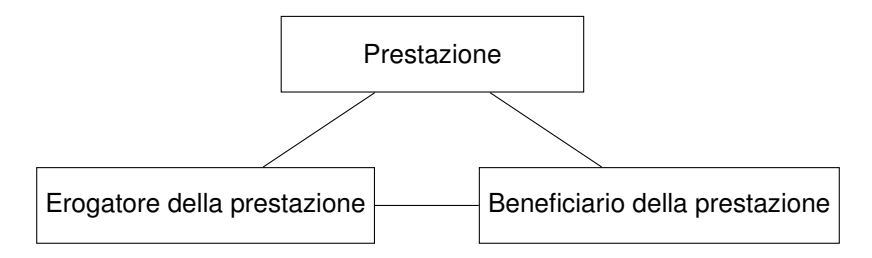

I dati rilevati, pertanto, contemplano quali prestazioni sono state erogate, dove, a favore di chi e da parte di chi. La tabella [1](#page-4-1) illustra le caratteristiche, o meglio le variabili, effettivamente rilevate. Le variabili da 2 a 10, 13 e 14 forniscono informazioni sulla prestazione. La variabile 1 è una caratteristica del caso (beneficiario della prestazione). Le variabili 11 e 12 sono caratteristiche del personale infermieristico (erogatore della prestazione).

<sup>&</sup>lt;sup>1</sup>Gli ospedali si dividono talvolta in sedi. Nella presente relazione, tali sedi vengono considerate alla stregua di ospedali autonomi.

<sup>&</sup>lt;sup>2</sup>Nel presente testo vengono utilizzate designazioni di persone in forma sia maschile sia femminile. Esse includono anche le persone di sesso opposto così come le persone di genere non binario.

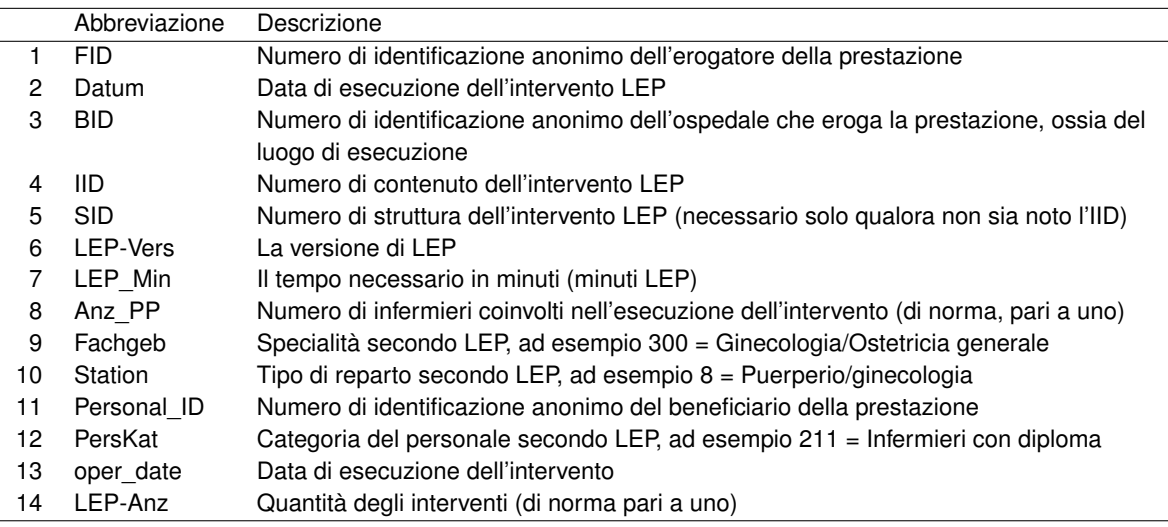

<span id="page-4-1"></span>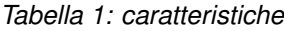

Le variabili specialità (Fachgeb), reparto (Station) e categoria personale (PersKat) nella tabella [1](#page-4-1) sono categorie definite da LEP AG. Le singole categorie possono essere assegnate su richiesta.

In particolare, per i beneficiari delle prestazioni (pazienti), sarebbe stato possibile rilevare ulteriori caratteristiche, quali genere o età. Tali caratteristiche, tuttavia, non rappresentano un elemento di interesse primario in questo caso. Il numero di identificazione del caso (FID) è rilevante, in quanto è possibile rilevarlo statisticamente con le eterogeneità tra i pazienti e rettificarlo. Lo stesso vale per gli erogatori delle prestazioni, per cui sono state rilevate caratteristiche quali la categoria del personale. Ciò anche perché era noto sin dall'inizio che singoli ospedali non avrebbero potuto fornire il numero di identificazione personale (Personal\_ID) per motivi di privacy. Nell'analisi, sono state impiegate le caratteristiche del personale infermieristico per creare il numero di identificazione personale. È importante sapere che sia i numeri di identificazione dei pazienti sia quelli del personale infermieristico sono sequenze numeriche anonime.

A fini illustrativi, la tabella [2](#page-4-2) propone tre insiemi di dati esemplificativi. I primi due si riferiscono allo stesso caso (FID), allo stesso intervento (IID) e a due infermieri diversi (Personal\_ID).

|   | <b>FID</b> | Datum      | <b>BID</b> | IID   | <b>SID</b> | ω<br>픽 | ≂<br>핔 | Anz | Fachgeb | Station | Personal | ೆಸ<br>Persk | date<br>oper | Anz<br>凸 |
|---|------------|------------|------------|-------|------------|--------|--------|-----|---------|---------|----------|-------------|--------------|----------|
|   | 500016     | 2021-01-31 | Z.         | 22876 | 1.5.1.9    | 3.4.1  | 15     |     | 300     | 8       | 1000     | 211         | 08:15        |          |
| 2 | 500016     | 2021-01-31 | Z          | 22876 | 1.5.1.9    | 3.4.1  | 20     |     | 300     | 8       | 1001     | 215         | 12:08        |          |
| 3 | 500016     | 2021-01-31 | Z          | 23100 | 1.3.1.20   | 3.4.1  | 15     | 2   | 300     | 8       | 1000     | 211         | 09:42        |          |

<span id="page-4-2"></span>*Tabella 2: insiemi di dati esemplificativi*

## <span id="page-4-0"></span>**2.2 Rilevamento**

I dati sono stati rilevati secondo la concezione descrittiva [\(Burns, Grove, & Gray, 2014\)](#page-31-3). I fornitori dei dati sono gli ospedali, la cui partecipazione è avvenuta su base volontaria. I dati comprendono interventi LEP eseguiti e documentati nel periodo di tempo tra il giorno 1 aprile e il giorno 30 settembre 2021. Ai fini dello studio, sono stati presi in considerazione esclusivamente ospedali che utilizzano LEP Nursing 3 in modo produttivo almeno dal giorno 1 aprile 2020 e dotati delle possibilità tecniche per fornire i dati. In totale, sono stati identificati e contattati 96 potenziali ospedali. Di questi, 20 ospedali (20,8%) hanno preso parte allo studio. Non sussistevano pretese di una partecipazione completa al rilevamento; pertanto, agli ospedali non sono state sottoposte richieste di chiarimento in merito. I dati sono stati consegnati dagli ospedali in formato elettronico fino alla data limite del 14 dicembre 2021. Ai fini dell'analisi, gli ospedali sono stati resi anonimi.

I dati presentano uno squilibrio in relazione alla quantità di dati per paziente e infermiere. La quantità di dati varia dunque tra i pazienti, tra il personale infermieristico e tra gli ospedali. Lo squilibrio viene tenuto in conto mediante metodi statistici (consultare il capitolo [3\)](#page-6-1).

| Ospedale | Paese     | Interventi forniti | Interven-     | Pazienti   | IID ana- | Infermieri analizzati |
|----------|-----------|--------------------|---------------|------------|----------|-----------------------|
|          |           |                    | ti analizzati | analizzati | lizzati  |                       |
| B        | CН        | 25.000             | 21.759        | 179        | 157      | 303                   |
| С        | СH        | 9.356.308          | 8.950.026     | 21.631     | 389      | 2.406                 |
| F        | СH        | 1.561.554          | 1.225.921     | 6.396      | 382      | 520                   |
| J        | СH        | 1.464.185          | 981.233       | 8.298      | 206      | 3                     |
| Κ        | CН        | 3.734.399          | 2.537.972     | 12.093     | 391      | 935                   |
| Ν        | СH        | 6.676.252          | 6.464.157     | 17.968     | 304      | 1.809                 |
| O        | <b>CH</b> | 992.310            | 885.131       | 2.980      | 381      | 275                   |
| S        | CН        | 1.210.304          | 967.080       | 15.529     | 430      | 399                   |
| А        | DE        | 691.164            | 691.163       | 3.380      | 217      | 219                   |
| D        | DE        | 989.609            | 989.520       | 4.380      | 321      | 385                   |
| E        | DE        | 3.447.401          | 3.446.926     | 14.743     | 400      | 959                   |
| G        | DE        | 1.025.798          | 952.250       | 6.756      | 419      | 1.305                 |
| H        | DE        | 74.457             | 74.452        | 892        | 206      | 29                    |
|          | DE        | 115.290            | 115.279       | 1.302      | 213      | 103                   |
|          | DE        | 7.783.512          | 6.505.318     | 37.951     | 441      | 1.795                 |
| М        | DE        | 21.342.096         | 18.868.885    | 26.424     | 424      | 945                   |
| P        | DE        | 1.693.922          | 1.693.917     | 10.749     | 277      | 535                   |
| Q        | DE        | 3.433.768          | 3.126.479     | 8.700      | 402      | 723                   |
| R        | DE        | 2.951.964          | 2.628.689     | 2.409      | 348      | 636                   |
| Т        | DE        | 1.048.575          | 1.046.779     | 10.291     | 323      | 918                   |
| Tutti    |           | 69.617.868         | 62.172.936    | 213.051    | 516      | 15.202                |

<span id="page-5-0"></span>*Tabella 3: rilevamento dei dati a seconda dell'ospedale. I numeri si riferiscono ai dati forniti e ai dati analizzati.*

La tabella [3](#page-5-0) fornisce una panoramica dei dati forniti per ospedale. Dei 20 ospedali, 8 hanno sede in Svizzera e 12 in Germania. Il numero di insiemi di dati, pazienti, infermieri e interventi di cura LEP si riferisce ai dati successivamente alla preparazione dei dati (consultare il capitolo [2.3\)](#page-6-0). Gli IID si riferiscono alle versioni LEP >= 3.1.0. In totale, i dati analizzati comprendono 516 IID, di cui 515 IID hanno potuto essere attribuiti alla versione LEP 3.4.1.

I numeri di identificazione dei pazienti (FID) e del personale infermieristico (Personal\_ID) sono stati acquisiti in modo anonimo. Agli ospedali sono state fornite istruzioni in tal senso. Ai fini della sicurezza, nell'ambito della preparazione dei dati, tali numeri di identificazione sono stati sostituiti da sequenze casuali (consultare il capitolo [2.3\)](#page-6-0).

In cinque dei 20 ospedali partecipanti, l'intervallo delle date non corrispondeva al periodo previsto dal giorno 1 aprile al 30 settembre 2021. Per l'ospedale B, mancavano i dati dell'ultima settimana di settembre; l'ospedale F ha fornito dati solo per un mese scarso, dal giorno 1 al giorno 24 novembre 2021; l'ospedale K ha fornito semplicemente dati da febbraio 2021; l'ospedale Q ha fornito dati per quasi 11 mesi, dal giorno 1 gennaio al 24 novembre; infine, l'ospedale T ha fornito dati per soli tre mesi, dal giorno 1 luglio al 30 settembre 2021. Nelle analisi, tuttavia, non si è tenuto conto di tali differenze tra gli ospedali per quanto concerne gli intervalli di date.

#### <span id="page-6-0"></span>**2.3 Preparazione dei dati**

Ai fini dell'analisi, i dati sono stati corretti e trasformati:

- 1. In una prima fase, i dati sono stati trasferiti e controllati separatamente per ogni ospedale. In caso di dubbi, si è provveduto a contattare l'ospedale.
- 2. In seguito, gli insiemi di dati sono stati organizzati secondo diversi criteri. Sono stati inclusi solo interventi LEP di LEP Nursing  $> = 3.1.0$  $> = 3.1.0$  $> = 3.1.0$  con assegnazione del caso, tipo  $D<sup>3</sup>$
- 3. Gli insiemi di dati con 0 minuti LEP sono stati rimossi, in quanto non significativi dal punto di vista contenutistico.
- 4. Sono stati effettuati calcoli esclusivamente per gli IID per cui erano presenti almeno 30 insiemi di dati.[4](#page-0-0)
- 5. I numeri di identificazione degli ospedali, dei pazienti e del personale infermieristico sono stati sostituiti con sequenze casuali.
- 6. I codici come il numero IID e così via sono stati sostituiti mediante dati base e relativa dicitura ai fini della leggibilità dei risultati.

Come emerge dalla tabella [3,](#page-5-0) a fronte della correzione, il volume dei dati è diminuito da 69.617.868 a 62.172.936 insiemi di dati, nello specifico di 69 IID (tutte le versioni >= 3.1.0). Nel caso di 21 dei 69 IID omessi, si trattava di prestazioni senza assegnazione del caso.

## <span id="page-6-1"></span>**3 Metodi di valutazione dei dati**

La ripartizione del tempo necessario all'esecuzione dell'intervento per i singoli IID LEP è caratterizzata mediante quantili. Un quantile calcolato consiste in una stima del valore temporale che rimane al di sotto di una percentuale prestabilita dei dati. Ad esempio, la mediana è il quantile del 50% e un valore temporale di 10 minuti significherebbe che il 50% dei valori è compreso tra 0 e 10 minuti. Nell'analisi, vengono presi in considerazione lo 0% (minimo), il 25% (primo quartile), il 50% (mediana), il 75% (terzo quartile) e il 100% (massimo), talvolta anche il 2,5% e il 97,5%. Poiché il minimo e il massimo rappresentano

 $3$ Di questi, sono stati esclusi: (i) Prestazioni senza assegnazione del caso, ad esempio «Gestire i farmaci/materiali per fleboclisi», (ii) interventi altrimenti specificati, ad esempio «Movimento specificato diversamente» (previsti a partire dalla versione 3.3 di LEP Nursing), (iii) altri interventi, ad esempio «Altri interventi di mobilizzazione» (nelle versioni da 3.0 a 3.2) e (iv) item di rappresentanza, ad esempio «AE3 Mobilizzazione» (dalla versione Nursing 3.3).

<sup>4</sup>Nell'esperienza degli autori, i calcoli per meno di 30 insiemi di dati non sono sufficientemente robusti.

indici statistici non robusti, occorre interpretarli esercitando grande cautela. In qualità di valori temporali predefiniti, vengono recepite le mediante, o quantili del 50%. Il vantaggio della mediana rispetto alla media tradizionale è che si tratta di un valore robusto in relazione agli outlier.

La figura [2](#page-7-0) illustra la ripartizione dei minuti LEP dell'IID presente con maggiore frequenza, I 22835 «Preparare/sparecchiare i pasti», sulla scala originale in minuti e sulla scala dei minuti logaritmica. La ripartizione in base agli IID LEP si rivela invero differente; tuttavia, dall'illustrazione è possibile dedurre caratteristiche che trovano spesso applicazione: i minuti LEP presentano tendenzialmente un'inclinazione positiva o mostrano un outlier verso l'alto (qui a 118 minuti) ed è spesso presente un valore modale estremo<sup>[5](#page-0-0)</sup> (qui a cinque minuti). Il valore modale di cinque minuti corrisponde esattamente al valore temporale predefinito corrente dell'IID I\_22835. I valori temporali risultano di norma più simmetrici rispetto al valore modale mediante una trasformazione logaritmica piuttosto che sulla scala originale.

<span id="page-7-0"></span>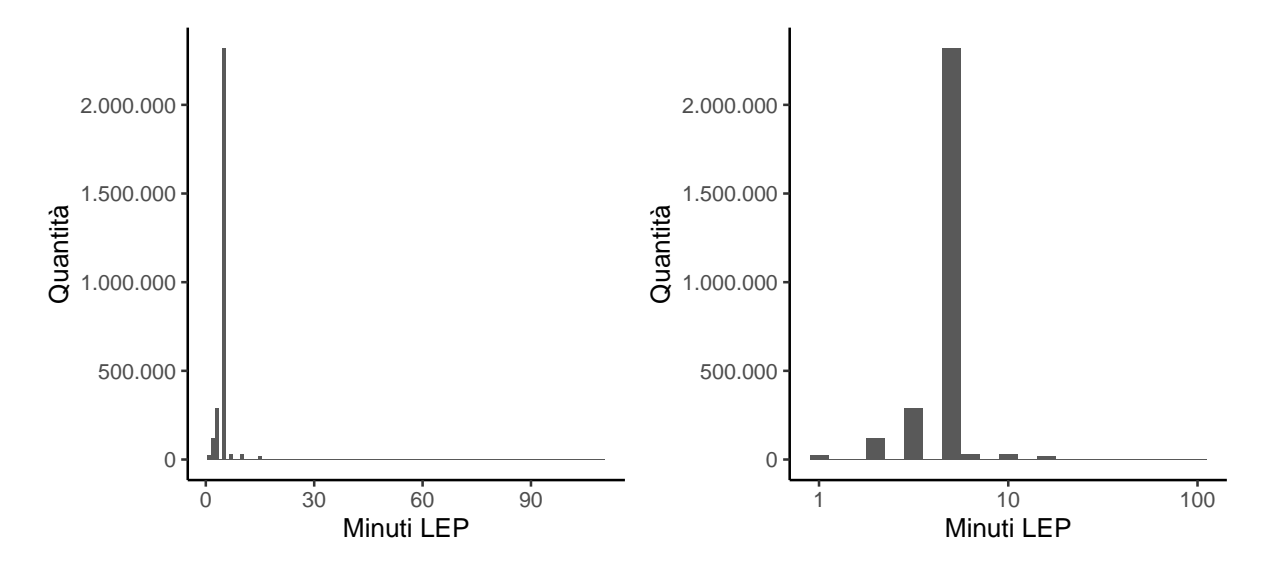

*Figura 2: ripartizione dei minuti LEP dell'IID I\_22835, «Preparare/sparecchiare i pasti».*

Lo squilibrio presentato dai dati rilevati (cfr. capitolo [2.2\)](#page-4-0) e gli outlier richiedono una rettifica dei valori temporali dei dati grezzi. Tale rettifica si basa su un modello di regressione che verrà illustrato di seguito. Il metodo si prefigge l'obiettivo di correggere le eterogeneità intra-individuali tra pazienti e infermieri. I quantili finali si basano su tali minuti LEP rettificati e non sui minuti LEP originari.

**Esempio di eterogeneità tra pazienti** Per l'IID LEP «Fare la doccia», potrebbe essere necessario più tempo per i pazienti più anziani rispetto a quelli giovani. Se, ad esempio, sono attualmente presenti cinque valori temporali per un paziente più anziano e 10 valori temporali per un paziente più giovane, il tempo necessario viene sottostimato mediante l'impiego dei metodi standard. Tramite la rettifica, vengono detratti alcuni minuti per i pazienti più anziani e aggiunti alcuni minuti per i pazienti più giovani.

Ai fini dell'analisi, (i) i valori temporali rilevati vengono *rettificati* e (ii) dai valori temporali rettificati si calcolano la mediana o i quantili. In sede di rettifica, i valori temporali originali vengono moltiplicati per un coefficiente al fine di tenere conto dell'effetto del comportamento individuale dei pazienti o degli infermieri.

<sup>&</sup>lt;sup>5</sup>Il valore modale, o norma, corrisponde al valore più frequente. Per "valore modale estremo", si intende qui che la frequenza del valore modale risulta superiore di numerose volte rispetto alla frequenza dei valori restanti.

La rettifica dei dati è descritta di seguito al capitolo [3.1.](#page-8-0) Al termine della sezione (figure [3-](#page-12-0)[5\)](#page-13-2), si trova una sintesi del metodo corredata di grafici per i lettori che non nutrono interesse per i dettagli metodologici.

#### <span id="page-8-0"></span>**3.1 Rettifica dei valori temporali**

I valori temporali (minuti LEP) vengono rettificati ai fini dell'analisi mediante regressione lineare per quanto concerne le specifiche deviazioni di casi e personale infermieristico dal comportamento medio. Tali deviazioni dal comportamento medio, in particolare, si ripercuotono sulla ripartizione dei minuti LEP qualora i pazienti o, più precisamente, gli infermieri con scostamenti elevati presentino al contempo numerosi interventi. La rettifica consiste nella moltiplicazione dei minuti LEP misurati originariamente per un coefficiente di rettifica.

Il calcolo del coefficiente di rettifica si basa su un modello di regressione lineare. Nell'ambito di quest'ultimo, i minuti LEP logaritmici vengono utilizzati come variabile obiettivo, mentre l'ospedale, il paziente e l'infermiere vengono impiegati come variabili esplicative. La trasformazione logaritmica risulta giustificata dal fatto che, empiricamente, i residui si avvicinano maggiormente alla ripartizione normale con trasformazione piuttosto che senza. Inoltre, il modello si avvale di condizioni estreme speciali (contrasti del modello) affinché il coefficiente di rettifica si riferisca a una determinata media complessiva. La tabella 4 definisce le variabili utilizzate.

<span id="page-8-2"></span>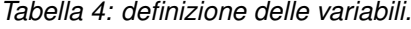

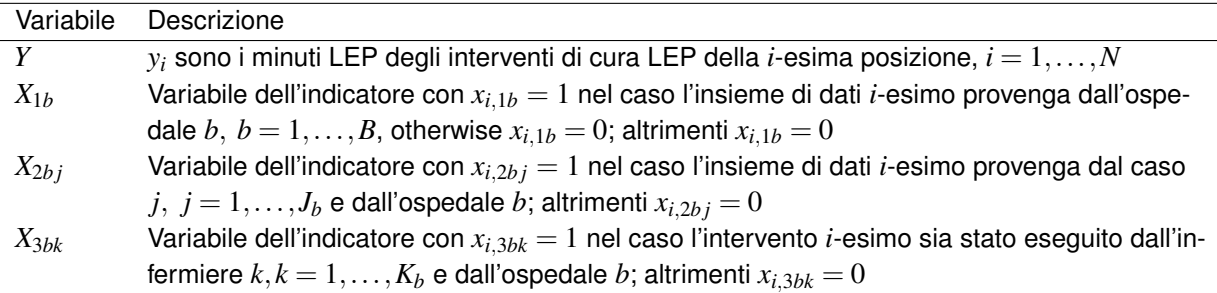

<span id="page-8-1"></span>Alla luce di tali definizioni, è possibile descrivere il modello di regressione lineare utilizzato per un determinato IID LEP come segue:

$$
\mathscr{M}: \log(y_i) = \beta_0 + \sum_{b=1}^B \beta_{1b} x_{i,1b} + \sum_{b=1}^B \sum_{j=1}^{J_b} \beta_{2bj} x_{i,2bj} + \sum_{b=1}^B \sum_{k=1}^{K_b} \beta_{3bk} x_{i,3bk} + \varepsilon_i, \quad \varepsilon_i \stackrel{i.i.d.}{\sim} N(0, \sigma) \tag{1}
$$

con le condizioni estreme

$$
\sum_{b=1}^{B} N_b \beta_{1b} = 0, \quad \sum_{j=1}^{J_b} \beta_{2bj} = 0 \,\forall b, \quad \sum_{k=1}^{K_b} \beta_{3bk} = 0 \,\forall b \tag{2}
$$

con  $N_b=\sum_{j=1}^J\sum_{k=1}^K 1\left(\mathbf{x}_{2bj}^T\cdot \mathbf{x}_{i,3bk}>0\right)$  del numero di combinazioni di pazienti e infermieri osservate

#### presso l'ospedale *b*.

I parametri del modello  $\mathcal M$  (Eq. [1\)](#page-8-1) possono essere interpretati come segue:

- $\cdot$   $\beta_0$ : media complessiva dei minuti LEP logaritmici, calcolata come valore medio ponderato dei minuti LEP logaritmici medi degli ospedali.
- β1*b*: scostamento dei minuti LEP logaritmici medi dell'ospedale *b* rispetto alla media complessiva . Mediante le condizioni estreme  $\sum_{j=1}^J \beta_{2bj}=0$  e  $\sum_{k=1}^K \beta_{3bk}=0$  (cosiddetti contrasti a somma), i minuti LEP logaritmici medi dell'ospedale  $b$ , ossia  $\mu_0+\beta_{1b}$ , corrispondono al valore medio non ponderato delle previsioni del modello per tutte le possibili combinazioni *J<sup>b</sup>* ×*K<sup>b</sup>* di pazienti e infermieri all'interno dell'ospedale b (comprese le combinazioni non osservate). Tramite le condizioni estreme, ogni combinazione di paziente *j* e infermiere *k* presenta la medesima rilevanza, bilanciando così le combinazioni di paziente e infermieri con ricorrenza elevata.
- β2*b j*: scostamento del paziente *j* e dell'ospedale *b* dai minuti LEP logaritmici medi dell'ospedale  $b, \beta_0 + \beta_{1b}$
- scostamento dell'infermiere *k* e dell'ospedale b dai minuti LEP logaritmici medi dell'ospedale *b*,  $\beta_0 + \beta_{1b}$
- <span id="page-9-0"></span>**Stima** Il modello M (Eq. [1\)](#page-8-1)) viene stimato mediante modelli separati in base all'ospedale *b*:

$$
\mathscr{M}_b: \log(y_i) = \beta_{0b} + \sum_{j=1}^{J_b} \beta_{2bj} x_{i,2bj} + \sum_{k=1}^{K_b} \beta_{3bk} x_{i,3bk} + \varepsilon_i, \quad \varepsilon_i \stackrel{i.i.d.}{\sim} \mathcal{N}(0, \sigma_b), \quad \forall i \in \{l | x_{l,1b} = 1\} \quad (3)
$$

I coefficienti mancanti  $β_0$  e  $β_{1b}$ ,  $b = 1,...,B$  di *M* (Eq. [1\)](#page-8-1) vengono stimati in seguito come:

$$
\beta_0 = \frac{1}{\sum_{b=1}^B N_b} \sum_{b=1}^B N_b \beta_{0b} \tag{4}
$$

$$
\beta_{1b} = \beta_{0b} - \beta_0 \tag{5}
$$

 $β$ <sub>0</sub> viene calcolato come media ponderata dei valori medi degli ospedali  $β$ <sub>0</sub>*b*, in quanto il numero di interventi varia notevolmente tra un ospedale e l'altro, dunque un calcolo non ponderato risulterebbe instabile. In qualità di peso viene utilizzato *Nb*, il numero di combinazioni di pazienti e infermieri osservate presso l'ospedale *b*:

$$
N_b = \sum_{j=1}^{J_b} \sum_{k=1}^{K_b} 1\left(\mathbf{x}_{2bj}^T \mathbf{x}_{i,3bk} > 0\right) \tag{6}
$$

Ne deriva che ad avere rilevanza elevata sono gli ospedali che presentano numerosi pazienti e infermieri e in cui i pazienti vengono assistiti da un personale infermieristico il più diversificato possibile. Tale ponderazione è in parte casuale; tuttavia, secondo gli autori, risulta evidente.

La valutazione dei singoli modelli  $\mathcal{M}_b$  (Eq. [3\)](#page-9-0) è stata realizzata mediante il metodo ponderato dei minimi quadrati (ad. es. [Baltagi, 2011,](#page-31-4) pag. 223). I pesi impiegati fanno sì che gli outlier (minuti LEP molto elevati o molto ridotti) esercitino un effetto inferiore sui parametri valutati e sono stati calcolati con la funzione glmrob() del pacchetto R **robustbase** [\(Maechler et al., 2022\)](#page-31-5). Il calcolo consiste nella stima di un modello di regressione lineare robusto sui minuti LEP logaritmici dei rispettivi IID LEP, senza variabili esplicative. Da tale stima, risultano come prodotti secondari i cosiddetti «robustness weight», utilizzati per la stima dei modelli M*b*.

Poiché il numero di interventi nell'ambito dei singoli IID LEP e ospedali rientra in parte nell'ordine dei milioni, l'utilizzo della funzione standard R 1m() per la stima dei modelli  $\mathcal{M}_b$  (Eq. [3\)](#page-9-0) risultava impossibile. In alternativa, è stata impiegata una funzione propria che risolve il metodo ponderato dei minimi quadrati con l'ausilio del teorema di Frisch-Waugh-Lovell (ad. es. [Baltagi, 2011,](#page-31-4) cap. 7.3).

Mediante il parametro stimato per M (Eq. [1\)](#page-8-1), i minuti LEP rettificati sono stati calcolati come segue. Sia  $\hat{y}_i$  il valore adeguato da  $\mathscr{M}$  per  $y_i,$ 

$$
\log(\hat{y}_i) = \beta_0 + \sum_{b=1}^B \beta_{1b} x_{i,1b} + \sum_{b=1}^B \sum_{j=1}^J \beta_{2bj} x_{i,2bj} + \sum_{b=1}^B \sum_{k=1}^K \beta_{3bk} x_{i,3bk}.
$$
 (7)

Il valore rettificato  $\tilde{y}_i$  si calcola come:

$$
\tilde{y}_i := \exp\left(\beta_0 + \log\left(y_i\right) - \log\left(\hat{y}_i\right)\right) = y_i \cdot \frac{e^{\beta_0}}{\hat{y}_i}
$$
\n(8)

Tale rettifica può essere interpretata alla stregua di una trasformazione inversa della media complessiva  $\beta_0$  più il residuo del modello oppure, semplicemente, alla stregua di una moltiplicazione dei minuti LEP originari per un coefficiente calcolato con il modello  $\mathcal{M}$ . È degno di menzione il fatto che la media geometrica dei minuti LEP rettificati  $\tilde{y}_i$  corrisponde esattamente al valore  $\mathrm{e}^{\beta_0}.$ 

Al capitolo [4.1.1,](#page-15-0) vengono considerati i minuti LEP rettificati a seconda dell'ospedale a scopo di confronto tra gli ospedali stessi. In tale sede, si desume il valore adeguato per  $y_i$  dal modello corrispondente  $\mathcal{M}_b$ (Eq. [3\)](#page-9-0)

$$
\log\left(\hat{y}_i^{(b)}\right) = \beta_{0b} + \sum_{j=1}^J \beta_{2bj} x_{i,2bj} + \sum_{k=1}^K \beta_{3bk} x_{i,3bk}, \quad \forall i \in \{l | x_{l,1b} = 1\}
$$
 (9)

e, in seguito, si calcolano i minuti LEP rettificati in base all'ospedale,  $\tilde{y}^{(b)}_i$  $\delta_i^{(\nu)},$  come

$$
\tilde{y}_i^{(b)} := \exp\left(\beta_{0b} + \log\left(y_i\right) - \log\left(\hat{y}_i^{(b)}\right)\right) = y_i \cdot \frac{e^{\beta_{0b}}}{\hat{y}_i^{(b)}}
$$
\n(10)

**Deviazioni nell'ambito del calcolo** In due circostanze, si sono verificate deviazioni del calcolo dal procedimento descritto:

- 1. **Nessuna variazione dei minuti LEP:** talvolta, tutti i minuti LEP di un ospedale risultano identici a un IID LEP. Ciò ha comportato, in parte, rettifiche non plausibili per ragioni numeriche. Perciò, il modello M*b* (Eq. [3\)](#page-9-0) non è stato calcolato nel caso in cui il 95% dei minuti LEP risultasse identico. Invece,  $\hat\beta_{0b}$  è stato sostituito dal valore medio ponderato  $\frac{1}{\Sigma_iw_i}\sum_iw_i\log(y_i)$  e  $\hat\beta_{2bj}$  e  $\hat\beta_{3bk}$  sono stati sostituiti con 0.
- 2. **Pazienti o infermieri con meno interventi:** i pazienti o gli infermieri presentavano un numero di interventi molto ridotto per determinati IID LEP. Poiché, nella stima del modello M*b* (Eq. [3\)](#page-9-0), ciò ha causato problemi in relazione all'identificazione dei parametri o altri problemi numerici, tali pazienti o infermieri sono stati raggruppati. A tal fine, è stato utilizzato il seguente procedimento (arbitrario) in modo separato a seconda di IID LEP e ospedale:
	- (a) Raggruppamento di tutti i pazienti con un numero di interventi molto ridotto (ad es., inferiore a tre) sotto un paziente fittizio.
	- (b) Raggruppamento di tutti gli infermieri con un numero di interventi molto ridotto (ad es., inferiore a tre) o un numero ridotto di pazienti differenti trattati (ad es., gli interventi dell'infermiere riguardano quasi esclusivamente il medesimo paziente) sotto un infermiere fittizio.
	- I dettagli di tali raggruppamenti sono disponibili su richiesta.

Entrambe le deviazioni del calcolo sono state applicate frequentemente (consultare il capitolo [4\)](#page-14-1).

**Panoramica** Le seguenti figure [3-](#page-12-0)[5](#page-13-2) forniscono una descrizione semplificata del metodo. La figura 3 rappresenta i nuovi minuti LEP, che si riferiscono a un IID LEP (ad esempio, «Posizionare in decubito laterale») e che, per semplificare, provengono tutti dal medesimo ospedale. Con l'ausilio di colori e simboli, risulta evidente che i minuti LEP sono ripartiti per due infermieri e tre pazienti. I dati risultano disequilibrati: il paziente 1 presenta cinque minuti LEP, mentre i pazienti 2 e 3 presentano solo due minuti LEP. La linea orizzontale rappresenta la mediana, ossia il quinto valore più grande dei minuti LEP.

<span id="page-12-0"></span>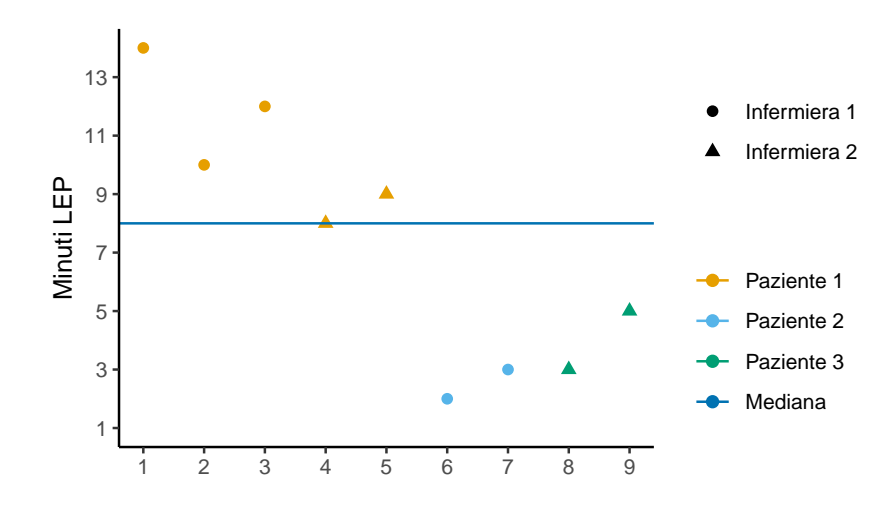

*Figura 3: esempio del metodo: modello di regressione per i minuti LEP logaritmici.*

La figura [4](#page-12-1) illustra il risultato del modello di regressione lineare applicato per la rettifica dei minuti LEP. La rettifica viene eseguita sulla scala logaritmica dei minuti LEP, in quanto questi ultimi risultano di norma distribuiti con una marcata inclinazione positiva e il modello di regressione funziona meglio con la trasformazione logaritmica. Nel modello di regressione, i minuti LEP logaritmici vengono previsti con effetti aggiuntivi per pazienti e infermieri. Le linee orizzontali non continue rappresentano graficamente tali previsioni, mentre le linee verticali rappresentano i residui del modello. La rettifica si espleta nella sottrazione degli effetti di pazienti e infermieri dai minuti LEP logaritmici, in modo che i minuti LEP rettificati corrispondano al valore medio rettificato (linea rossa continua) più i residui. Il valore medio rettificato corrisponde al valore medio dei minuti LEP previsti di tutte le possibili combinazioni di pazienti e infermieri.

<span id="page-12-1"></span>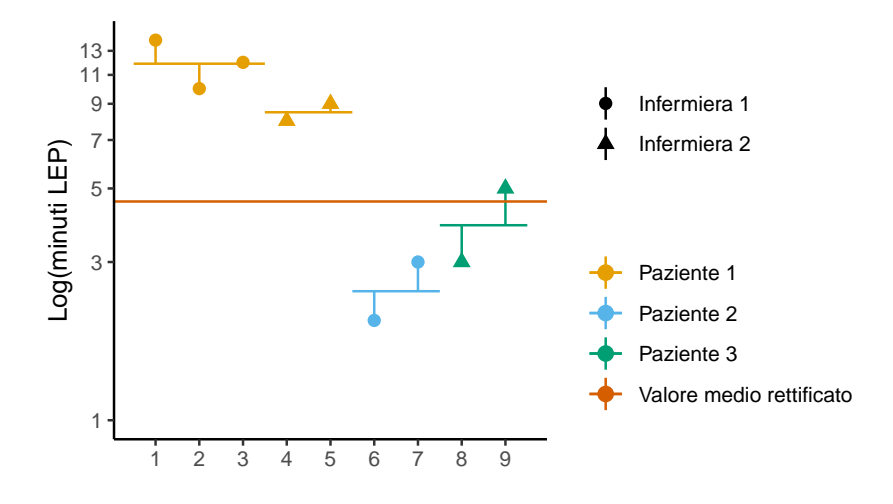

*Figura 4: esempio del metodo: modello di regressione per i minuti LEP logaritmici.*

Per il calcolo finale dei valori temporali predefiniti, i minuti LEP rettificati vengono ritrasformati sulla scala dei minuti. La figura [5](#page-13-2) rappresenta i minuti LEP rettificati dell'illustrazione esemplificativa, insieme alla mediana dei minuti LEP originari (linea blu continua, si veda anche la figura [3\)](#page-12-0) e alla mediana e al valore medio dei minuti LEP rettificati ritrasformati (linee rossa e rosa continue). Le ultime due risultano

praticamente sovrapposte, il che non deve avvenire necessariamente. Per quanto concerne i minuti LEP rettificati, non si ravvisano effetti visibili in relazione a pazienti e infermieri. La mediana dei minuti LEP rettificati risulta inferiore alla mediana dei minuti LEP originari, in quanto il paziente 1 ha presentato un effetto elevato e a quest'ultimo è stata attribuita una rilevanza inferiore nel calcolo rettificato.

<span id="page-13-2"></span>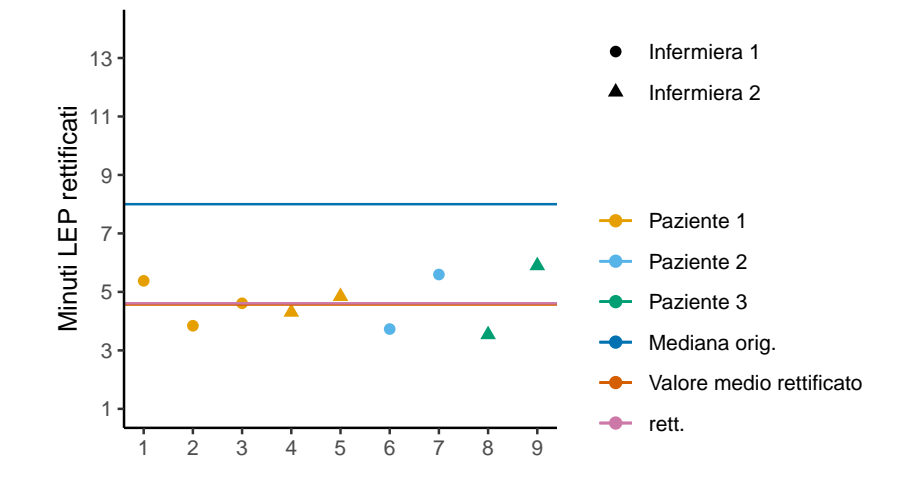

*Figura 5: esempio del metodo: mediana dei minuti LEP rettificati.*

La rettifica si applica solo in base agli IID LEP. Pertanto, gli effetti di pazienti e infermieri possono variare liberamente tra gli IID LEP.

Nell'ambito del raggruppamento summenzionato, alcuni aspetti sono stati trascurati rispetto alla rettifica effettiva. Tra gli stessi si annovera, in particolare, il modo in cui vengono trattati gli outlier e gli effetti degli ospedali. Per una descrizione precisa, si rimanda alla sezione precedente.

## <span id="page-13-0"></span>**3.2 Arrotondamento dei risultati**

Dalla rettifica dei valori temporali (sezione [3.1\)](#page-8-0) risultano, di norma, numeri in virgola mobile. I risultati (mediane, quantili) vengono arrotondati come segue:

- 1. Per mediane e quantili superiori a 0,5, si utilizza l'arrotondamento commerciale.
- 2. Mediane e quantili compresi tra 0 e 0,5 vengono arrotondati per eccesso a 1.

#### <span id="page-13-1"></span>**3.3 Software**

L'analisi dei dati è stata eseguita con l'ambiente software statistico R [\(R Core Team, 2022\)](#page-31-6). A tal fine, è stato necessario utilizzare pacchetti aggiuntivi per alcuni metodi: I modelli di regressione robusti sono stati calcolati con la funzione glmrob() del pacchetto **robustbase** [\(Maechler et al., 2022\)](#page-31-5). Per gestire le grandi quantità di dati, sono stati impiegati, ove possibile, i pacchetti **data.table** [\(Dowle & Srinivasan,](#page-31-7) [2021\)](#page-31-7) e **Matrix** [\(Bates, Maechler, & Jagan, 2022\)](#page-31-8). Per le illustrazioni tabellari dei risultati, è stato utilizzato il pacchetto **xtable** [\(Dahl, Scott, Roosen, Magnusson, & Swinton, 2019\)](#page-31-9).

#### <span id="page-14-0"></span>**3.4 Note sull'interpretazione dei calcoli**

Come già esemplificato dalla figura [2,](#page-7-0) i minuti LEP di un IID presentano spesso valori modali estremi. Ciò risulta coerente con i risultati dell'indagine, i quali mostrano che, in fase di rilevamento, è possibile modificare i minuti LEP solo nel caso in cui il tempo effettivamente necessario per un intervento si scosti notevolmente dal valore temporale predefinito (si veda la figura [12\)](#page-28-1). Di conseguenza, le mediane calcolate potrebbero risultare spesso identiche ai valori temporali predefiniti attuali. In generale, non è possibile interpretare una mediana calcolata come una mediana a prescindere dalle misurazioni temporali, ma piuttosto come il valore temporale predefinito effettivo più un eventuale scostamento prodotto dal fatto che il tempo effettivamente necessario presenta spesso una deviazione notevole in una determinata direzione (verso il basso o verso l'alto) rispetto al valore temporale predefinito oppure a fronte dell'utilizzo da parte dell'ospedale di propri valori temporali predefiniti connotati da uno scostamento notevole. Il calcolo dei valori temporali predefiniti mediante dati acquisiti da misurazioni temporali indipendenti sarebbe invero auspicabile, ma sembra essere impossibile.

## <span id="page-14-1"></span>**4 Risultati**

L'analisi dei dati è incentrata sul primo quesito, che riguarda la ripartizione del tempo necessario per l'esecuzione dei singoli interventi di cura LEP (IID LEP). Vengono presi in considerazione solo IID LEP inclusi nell'analisi in base ai criteri di cui alla sezione [2.3](#page-6-0) (inter alia, LEP Nursing >= 3.1.0, solo prestazioni con assegnazione del caso). I risultati relativi a singoli IID vengono menzionati a titolo esemplificativo.

I seguenti risultati relativi alla ripartizione dei minuti LEP si basano sulla rettifica dei valori temporali descritta alla sezione [3.1.](#page-8-0) A tal proposito, sono stati calcolati in totale 516 modelli M (Eq. [1\)](#page-8-1) per IID LEP e 6.631 modelli  $\mathcal{M}_b$  (Eq. [3\)](#page-9-0) per IID LEP e ospedale. Dei 6.631 modelli per IID LEP e ospedale, per 4.126 modelli non sono stati stimati gli effetti di pazienti e infermieri β<sub>2bi</sub> e β<sub>3bk</sub> a fronte di una variazione troppo ridotta dei minuti LEP. Dei 2.505 modelli per IID LEP e ospedale per cui sono stati effettivamente stimati gli effetti di pazienti e infermieri β2*b j* e β3*bk*, in 1.414 modelli determinati pazienti o infermieri sono stati raggruppati, in quanto presentavano un numero di interventi troppo ridotto o perché gli interventi degli infermieri riguardavano quasi esclusivamente gli stessi pazienti.

#### <span id="page-14-2"></span>**4.1 Ripartizione dei valori temporali**

La tabella [5](#page-14-3) illustra, a titolo esemplificativo, alcuni quantili (minimo, quantile del 2,5%, quantile del 25%, mediana, quantile del 75%, quantile del 97,5% e massimo) della ripartizione dei minuti LEP rettificati di 10 interventi LEP selezionati. Inoltre, viene indicato il numero di interventi misurati.

| IID   | Descrizione                      | N         | Min | 2.5% | 25% | Mediana | 75% | 97.5% | Max |
|-------|----------------------------------|-----------|-----|------|-----|---------|-----|-------|-----|
| 22657 | Lavare l'intero corpo            | 208.649   |     | 20   | 22  | 22      | 22  | 34    | 234 |
| 22764 | Fornire una guida/istruzioni     | 304.090   |     | 4    | 5   | 5       | 5   | 9     | 107 |
| 22801 | Misurare la temperatura corporea | 1.513.510 |     |      |     |         |     |       | 34  |
| 22835 | Preparare/sparecchiare i pasti   | 2.842.643 |     | 4    | 5   | 'n.     | ٠h  | 5     |     |
|       |                                  |           |     |      |     |         |     |       |     |

<span id="page-14-3"></span>*Tabella 5: quantili dei minuti LEP rettificati per interventi di cura LEP.*

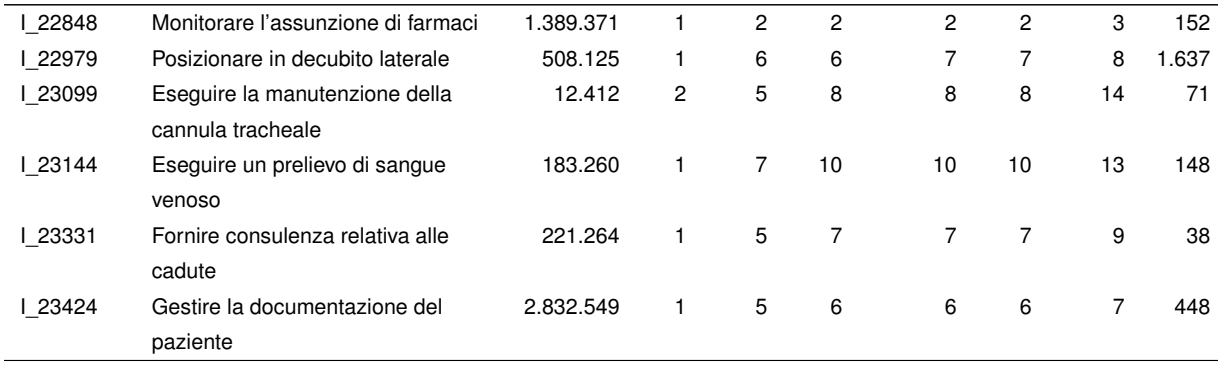

#### <span id="page-15-0"></span>**4.1.1 Confronto dei valori temporali tra gli ospedali**

Empiricamente, il tempo necessario per gli interventi varia da un ospedale all'altro. Di seguito, viene illustrato in che misura i dati presenti sono connotati da tale variazione. La tabella [6](#page-15-1) offre una panora-mica per ospedale del numero di interventi inferiori, uguali o superiori alla rispettiva mediana.<sup>[6](#page-0-0)</sup> Vengono considerati pari gli interventi che si scostano di 30 secondi o meno dalla mediana. Si evince che, in tutti gli ospedali, la maggior parte dei valori temporali presenta una differenza inferiore a 30 secondi rispetto alla mediana pertinente.

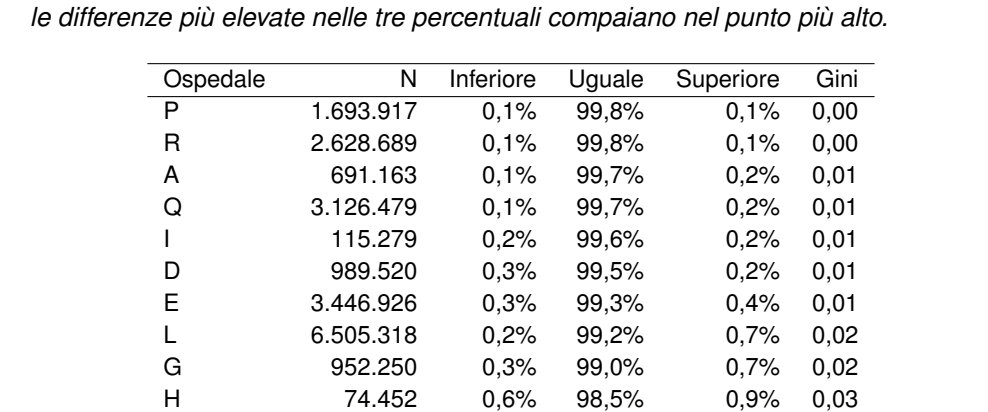

T 1.046.779 0,6% 98,3% 1,1% 0,03 M 18.868.885 2,0% 96,0% 2,0% 0,08 N 6.464.157 4,7% 90,5% 4,7% 0,18 K 2.537.972 7,0% 85,4% 7,6% 0,26 O 885.131 8,6% 81,8% 9,6% 0,31 C 8.950.026 8,7% 81,3% 10,0% 0,32 F 1.225.921 11,1% 77,2% 11,6% 0,38 S 967.080 14,2% 72,9% 12,8% 0,43 J 981.233 20,9% 65,4% 13,7% 0,51 B 21.759 23,0% 51,3% 25,7% 0,62

<span id="page-15-1"></span>*Tabella 6: numero di interventi in % che, a seconda dell'ospedale, risultano inferiori, uguali o superiori alla mediana. La tabella è ordinata secondo il coefficiente di Gini, in modo che gli ospedali con*

Analogamente alla tabella [5,](#page-14-3) la tabella [7](#page-16-0) illustra, a titolo esemplificativo, i quartili dei valori temporali di

 $6$ La sequenza si riferisce al coefficiente di Gini (ad es. [James, Witten, Hastie, & Tibshirani, 2013,](#page-31-10) pag. 312), in modo che gli ospedali con differenze elevate nelle tre percentuali compaiano nel punto più alto.

#### *4 RISULTATI* 17

due IID LEP selezionati in base all'ospedale. Qualora un ospedale non sia menzionato per un IID LEP nella tabella [7,](#page-16-0) ciò significa che l'intervento in questione non è stato eseguito in tale ospedale.

| <b>IID</b> | Descrizione            | Ospedale      | N       | Min                       | 25%            | Mediana                  | 75%    | Max    |
|------------|------------------------|---------------|---------|---------------------------|----------------|--------------------------|--------|--------|
| I_22657    | Lavare l'intero corpo  | Tutti         | 208.649 | $\mathbf 1$               | 22             | 22                       | 22     | 234    |
|            |                        | A             | 3.045   | 22                        | 22             | 22                       | 22     | $30\,$ |
|            |                        | $\mathsf C$   | 23.942  | $\overline{\mathbf{4}}$   | $20\,$         | $20\,$                   | 21     | 87     |
|            |                        | D             | 1.980   | $10$                      | 22             | 22                       | 22     | 22     |
|            |                        | $\mathsf E$   | 13.755  | 20                        | 22             | 22                       | 22     | 45     |
|            |                        | F             | 1.798   | $\ensuremath{\mathsf{3}}$ | 16             | 18                       | 20     | 102    |
|            |                        | G             | 2.737   | 10                        | 20             | $20\,$                   | $20\,$ | $70\,$ |
|            |                        | $\mathsf{H}$  | 178     | 22                        | 22             | 22                       | 22     | 22     |
|            |                        | L             | 650     | 22                        | 22             | 22                       | 22     | 50     |
|            |                        | J             | 1.519   | 4                         | 34             | 38                       | 50     | 152    |
|            |                        | Κ             | 3.088   | 4                         | 21             | 23                       | 27     | 86     |
|            |                        | L             | 21.002  | $10$                      | 22             | 22                       | 22     | 65     |
|            |                        | M             | 91.719  | $13$                      | 23             | 23                       | 23     | 59     |
|            |                        | N             | 9.656   | $\mathbf{1}$              | 24             | 25                       | 29     | 260    |
|            |                        | $\circ$       | 1.436   | $\,6\,$                   | 27             | 29                       | 33     | 117    |
|            |                        | ${\sf P}$     | 5.754   | 22                        | 22             | 22                       | 22     | $30\,$ |
|            |                        | Q             | 16.997  | $\sqrt{5}$                | 22             | 22                       | 22     | 65     |
|            |                        | ${\sf R}$     | 4.033   | $10$                      | 25             | 25                       | 25     | $30\,$ |
|            |                        | $\mathbb S$   | 1.712   | 5                         | 24             | 25                       | 28     | 99     |
|            |                        | $\sf T$       | 3.648   | 23                        | 23             | 23                       | 23     | 23     |
| I_22876    | Somministrare alimenti | Tutti         | 135.119 | $\overline{c}$            | $10$           | $10$                     | $10$   | 335    |
|            |                        | A             | 1.176   | 11                        | 11             | 11                       | 11     | 11     |
|            |                        | $\mathsf C$   | 8.224   | $\mathbf{1}$              | $\,6\,$        | $\overline{\mathcal{I}}$ | 8      | 51     |
|            |                        | D             | 1.849   | 5                         | 11             | 11                       | 11     | 40     |
|            |                        | E             | 7.059   | 11                        | 11             | 11                       | 11     | $30\,$ |
|            |                        | F             | 395     | 3                         | $\bf8$         | $10$                     | 14     | 326    |
|            |                        | G             | 1.238   | $10$                      | $10$           | $10$                     | $10$   | 15     |
|            |                        | $\mathsf{H}$  | $77 \,$ | 11                        | 11             | 11                       | 11     | 11     |
|            |                        | L             | 145     | $11$                      | 11             | 11                       | 11     | 11     |
|            |                        | J             | 633     | $\overline{\mathbf{c}}$   | $\overline{7}$ | $\overline{\mathcal{I}}$ | $10$   | 67     |
|            |                        | Κ             | 581     | $\mathbf 2$               | $\overline{7}$ | $\overline{\mathcal{I}}$ | 8      | 37     |
|            |                        | L             | 14.158  | 5                         | 11             | 11                       | 11     | 35     |
|            |                        | М             | 75.883  | 11                        | 11             | 11                       | 11     | 50     |
|            |                        | ${\sf N}$     | 6.501   | 3                         | 11             | 12                       | 12     | 83     |
|            |                        | $\circ$       | 532     | $\overline{\mathbf{4}}$   | 11             | 12                       | 14     | 62     |
|            |                        | ${\sf P}$     | 2.311   | 5                         | 11             | 11                       | 11     | 11     |
|            |                        | ${\mathsf Q}$ | 10.294  | 10                        | 11             | 11                       | 11     | 45     |
|            |                        | R             | 959     | 10                        | 20             | 20                       | 20     | 45     |
|            |                        | ${\mathsf S}$ | 1.145   | $\overline{\mathbf{4}}$   | 11             | 13                       | 15     | 40     |
|            |                        | Τ             | 1.959   | 10                        | 11             | 11                       | 11     | 30     |

<span id="page-16-0"></span>*Tabella 7: quantili dei minuti LEP rettificati degli interventi di cura LEP per ospedale.*

#### <span id="page-17-0"></span>**4.1.2 Valutazione della rettifica statistica**

Al fine di verificare la robustezza dei risultati, viene qui operato un confronto delle mediane dei minuti LEP rettificati utilizzati (cfr. capitolo [3\)](#page-6-1) con le mediane dei dati grezzi. Eventuali differenze non sono fondamentalmente da considerarsi alla stregua di errori di calcolo. Derivano, infatti, dal fatto che i minuti LEP rettificati escludono gli effetti relativi a pazienti e infermieri.

<span id="page-17-1"></span>*Tabella 8: confronto delle mediane dei minuti LEP rettificati (metodo standard) e delle mediane dei dati grezzi. Le righe da 1 a 3 mostrano le percentuali in cui le mediane dei minuti LEP rettificati sono risultate inferiori, uguali o superiori. Le righe da 4 a 8 mostrano i quartili delle differenze tra le mediane. I calcoli includono le mediane di 516 interventi di cura LEP.*

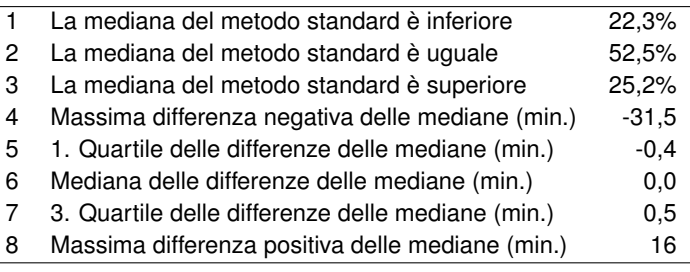

La tabella [8](#page-17-1) propone una panoramica del confronto delle mediane. Nel 52,5% dei casi, i due metodi di calcolo coincidono e anche il primo e il terzo quartile delle differenze risultano inferiori a un minuto. A confronto, le mediane dei minuti LEP rettificati risultano inferiori alla mediana dei minuti LEP originari nel 22,3% degli IID LEP e superiori nel 25,2% dei casi. Le mediane si differenziano al massimo di -31,5 e 16 minuti.

La tabella [9](#page-17-2) illustra gli IID LEP in cui le mediane dei dati grezzi e dei minuti LEP rettificati si differenziano di cinque minuti o più. Nel complesso, tale circostanza si verifica in 24 interventi.

| IID.      | Descrizione                                     | MD rett. Min. LEP | MD dati grezzi | Diff. |
|-----------|-------------------------------------------------|-------------------|----------------|-------|
| 23319     | Accompagnare in fase latente                    | 31                | 15             | 16    |
| 23478     | Svolgere attività di sorveglianza               | 21                | 10             | 11    |
| 23390     | Effettuare l'assistenza 1:1                     | 28                | 20             | 8     |
| 23035     | Eseguire un bagno/una doccia speciale           | 18                | 12             | 6     |
| 22968     | Disinfettare una stanza                         | 10                | 5              | 5     |
| 22646     | Eseguire un'attività per il tempo libero        | 15                | 10             | 5     |
| l 22710   | Eseguire il training per le faccende domestiche | 20                | 15             | 5     |
| 23320     | Fornire l'assistenza primaria post parto        | 25                | 30             | -5    |
| 23110     | Esercitare l'assunzione di alimenti/bevande     | 15                | 20             | -5    |
| 23036     | Preparare un letto speciale                     | 8                 | 13             | -5    |
| 23158     | Eseguire il training comportamentale            | 2                 | 8              | -6    |
| 22635     | Condurre un colloquio relativo al feedback      | 9                 | 15             | -6    |
| 23141     | Condurre un colloquio di verifica               | 9                 | 15             | -6    |
| 22658     | Preparare/risistemare il luogo del parto        | 23                | 30             | -7    |
| Continued |                                                 |                   |                |       |

<span id="page-17-2"></span>*Tabella 9: interventi di cura LEP per cui i metodi di calcolo presentano una differenza uguale o superiore a cinque minuti. MD = mediana.*

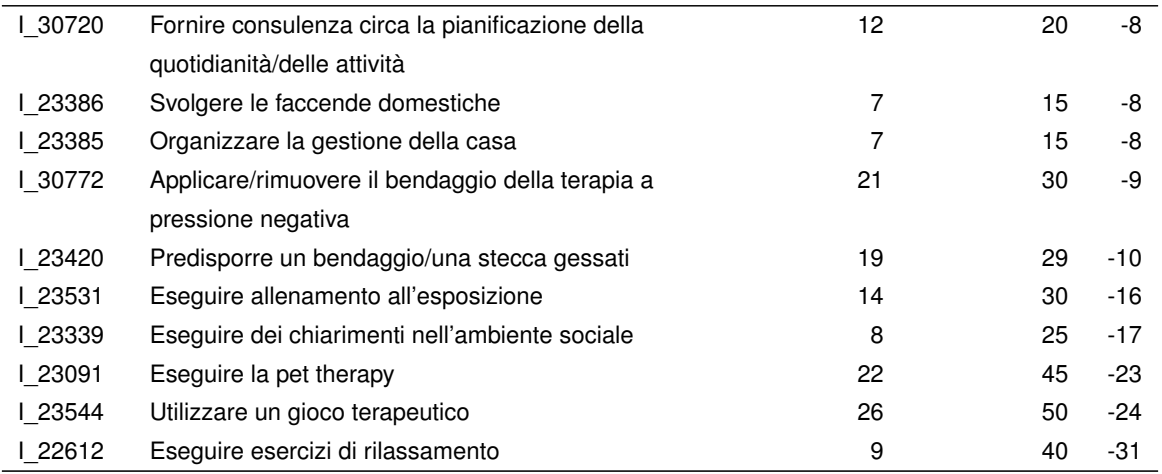

La differenza tra le mediane dei dati grezzi e quelle dei minuti LEP rettificati è imputabile o all'esclusione degli effetti di pazienti o infermieri o alla ponderazione nel calcolo della media complessiva  $\beta_0$  (consultare la sezione [3.1\)](#page-8-0). La tabella [10](#page-18-0) giustifica parzialmente gli IID con differenza pari o superiore a 15 minuti.

<span id="page-18-0"></span>*Tabella 10: dettagli relativi agli IID LEP con differenze elevate (*≥ *15 min.) tra la mediana dei dati grezzi (MD dati grezzi) e la mediana dei minuti LEP rettificati (MD rett.). N indica il numero di interventi, il numero di combinazioni di infermieri e pazienti, RMSE paziente e RMSE infermiere la radice delle deviazioni standard tra gli effetti dei pazienti e quelli degli infermieri.*

| <b>IID</b>     | Descrizione              | Ospedale    | ${\sf N}$      | $N_b$                   | <b>MD</b> | MD dati | <b>RMSE</b> | <b>RMSE</b> |
|----------------|--------------------------|-------------|----------------|-------------------------|-----------|---------|-------------|-------------|
|                |                          |             |                |                         | rett.     | grezzi  | pa-         | infermiere  |
|                |                          |             |                |                         |           |         | ziente      |             |
| <b>L_23319</b> | Accompagnare in fase     | Tutti       | 1.900          | 1.335                   | 31        | 15      |             |             |
|                | latente                  |             |                |                         |           |         |             |             |
|                |                          | $\mathsf C$ | 745            | 685                     | 82        | 120     | 115,7       | 132,5       |
|                |                          | Κ           | 1.125          | 620                     | 12        | 15      | 9,1         | 12,6        |
|                |                          | N           | $\overline{c}$ | $\overline{c}$          | 24        | 24      |             |             |
|                |                          | S           | 28             | 28                      | 33        | 30      | 9,8         | 11,6        |
| L_23531        | Eseguire allenamento     | Tutti       | 360            | 22                      | 14        | 30      |             |             |
|                | all'esposizione          |             |                |                         |           |         |             |             |
|                |                          | F           | 5              | $\overline{\mathbf{4}}$ | 10        | 5       | 5,0         |             |
|                |                          | G           | 20             | 9                       | 11        | 10      | 1,8         |             |
|                |                          | M           | 334            | 8                       | 26        | 30      | 26,4        |             |
|                |                          | S           | $\mathbf{1}$   | 1                       | 5         | 5       |             |             |
| 23339          | Eseguire dei chiarimenti | Tutti       | 114            | 51                      | 8         | 25      |             |             |
|                | nell'ambiente sociale    |             |                |                         |           |         |             |             |
|                |                          | D           | 3              | $\overline{c}$          | 5         | 5       |             |             |
|                |                          | F           | 1              | 1                       | 5         | 5       |             |             |
|                |                          | Κ           | 15             | 12                      | 9         | $10$    | 10,8        | 1,8         |
|                |                          | L           | 10             | 10                      | 5         | 5       | 0,0         |             |
|                |                          | M           | 62             | 3                       | 25        | 25      | 0,0         |             |
|                |                          | S           | 23             | 23                      | 10        | 10      |             |             |
| 23091          | Eseguire la pet therapy  | Tutti       | 68             | 26                      | 22        | 45      |             |             |
|                |                          | G           | 32             | 24                      | 20        | 20      | 4,7         | 3,7         |

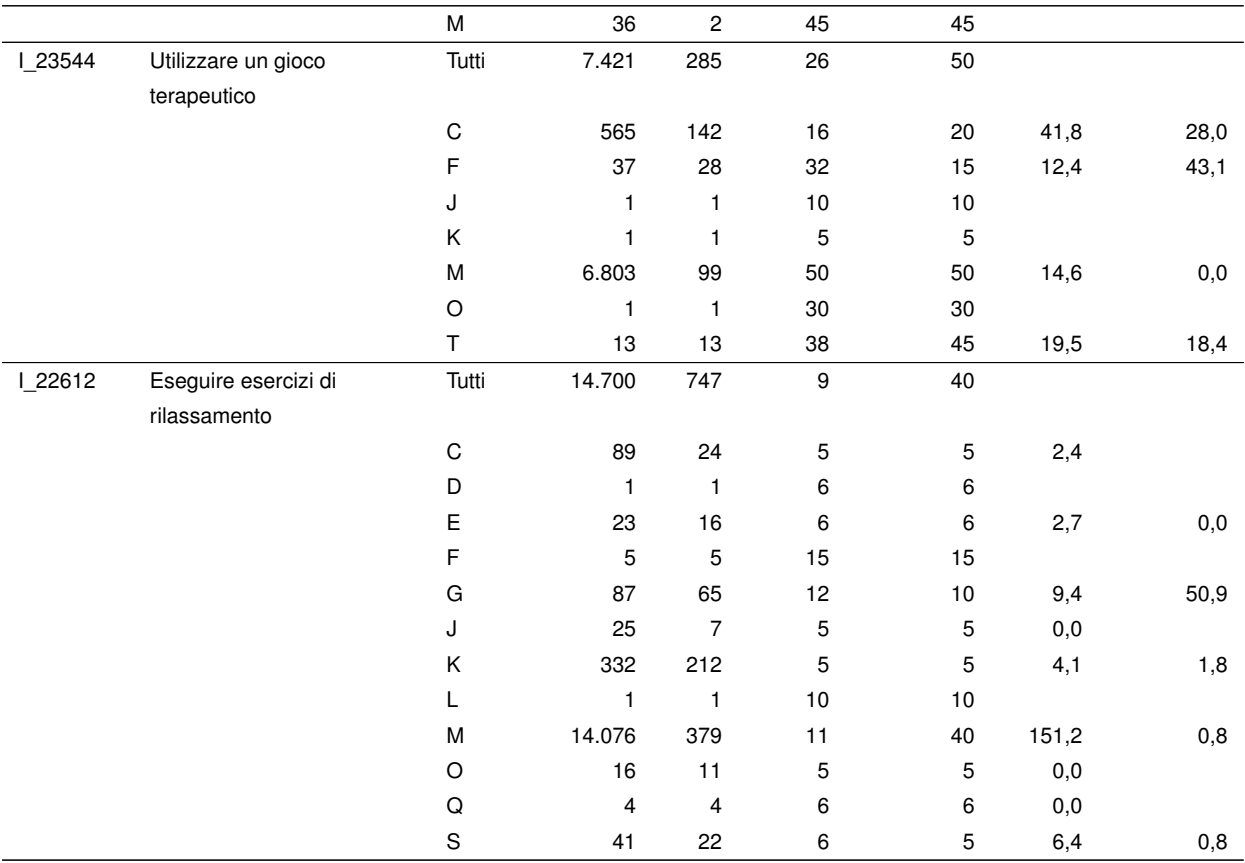

Per l'intervento LEP I\_23319 «Accompagnare in fase latente», risulta evidente che un ospedale presenta una mediana elevata di 120 min. per i dati grezzi e che, al contempo, gli effetti di pazienti e infermieri si scostano notevolmente gli uni dagli altri (RMSE paziente = 115,7, RMSE infermiere = 132,5). Escludendo gli effetti, la mediana diminuisce da 120 a 82,3 minuti.

Per il calcolo della mediana complessiva dell'IID I 23319, si manifesta un effetto contrario a causa della ponderazione con . Per la mediana dei minuti LEP originari, l'ospedale con N = 1.125 presentava il peso maggiore e, poiché tale ospedale presentava una mediana bassa con MD dati grezzi = 15, anche la mediana complessiva, pari a 15 minuti, risultava ridotta. Nel calcolo ponderato di  $\beta_0$ , invece, l'ospedale menzionato nella sezione precedente presenta il peso massimo con MD rett. = 82,3 e  $N_b = 685$ . Ciò giustifica l'aumento della mediana da 15 a 30,6 minuti a causa della rettifica. È degno di menzione il fatto che la mediana complessiva senza esclusione degli effetti di pazienti e infermieri presenterebbe un aumento ancora più marcato.

Nel suddetto esempio, sia l'esclusione degli effetti sia il calcolo ponderato di  $\beta_0$  contribuiscono alla differenza tra le mediane. Talvolta, risulta determinante anche uno solo di tali motivi. Ad esempio, per I 23531 «Eseguire allenamento all'esposizione», le mediane non presentano quasi alcuna differenza a livello dei singoli ospedali, ma l'ospedale con più interventi (N=334) presenta un peso relativamente basso con *N<sup>b</sup>* = 8 (ossia, molti degli interventi sono stati eseguiti sullo stesso paziente o dal medesimo infermiere). Per tale IID, pertanto, la differenza tra la mediana dei dati grezzi e quella dei minuti LEP rettificati è attribuibile innanzitutto al calcolo ponderato di  $\beta_0$ .

**Rettifica dei valori estremi** Nel calcolo delle rettifiche dei valori temporali, emerge che i valori temporali elevati vengono talvolta rettificati notevolmente verso l'alto o verso il basso. Di conseguenza, i valori massimi dei minuti LEP rettificati si discostano talvolta notevolmente dai valori massimi dei minuti LEP originari.

Tale osservazione risulta particolarmente evidente per l'IID I 23390 «Effettuare l'assistenza 1:1». La tabella 11 illustra le mediane e i valori massimi dei minuti LEP rettificati e originari. Complessivamente (prima riga), il valore massimo dei minuti LEP rettificati (2.060 minuti) risulta quasi raddoppiato rispetto al massimo dei dati grezzi (1.080 minuti). Anche per i singoli ospedali, talvolta i valori massimi si discostano notevolmente gli uni dagli altri laddove la rettifica avvenga sia verso l'alto (ad esempio, ospedali K, N e R) sia verso il basso (ad esempio, ospedali B, D, E, M e O).<sup>[7](#page-0-0)</sup>

<span id="page-20-0"></span>*Tabella 11: differenza tra i valori massimi per l'IID LEP I\_23390. MD rett., Max rett.: mediana e valore massimo dei minuti LEP rettificati; MD dati grezzi, max dati grezzi: mediana dei minuti LEP originari*

| IID           | Descrizione                 | Ospedale    | $\mathsf{N}$     | MD    | MD dati     | Max   | Max dati |
|---------------|-----------------------------|-------------|------------------|-------|-------------|-------|----------|
|               |                             |             |                  | rett. | grezzi      | rett. | grezzi   |
| <b>L23390</b> | Effettuare l'assistenza 1:1 | Tutti       | 55.239           | 28    | 20          | 2.060 | 1.080    |
|               |                             | $\circ$     | 1.552            | 26    | $20\,$      | 221   | 420      |
|               |                             | $\mathbf S$ | 3.355            | 24    | 20          | 289   | 310      |
|               |                             | ${\sf N}$   | 11.883           | 52    | 60          | 1.848 | 1.080    |
|               |                             | C           | 6.580            | 31    | 20          | 842   | 500      |
|               |                             | J           | 5.327            | 14    | 10          | 420   | 420      |
|               |                             | $\sf B$     | $\boldsymbol{2}$ | 112   | 225         | 112   | 420      |
|               |                             | F           | 4.880            | 9     | $\mathbf 5$ | 340   | 360      |
|               |                             | Κ           | 8.351            | 24    | 15          | 1.765 | 580      |
|               |                             | E           | 627              | 21    | $20\,$      | 64    | 120      |
|               |                             | $\sf R$     | 103              | 115   | 60          | 1.079 | 360      |
|               |                             | Τ           | 461              | 60    | 60          | 60    | 60       |
|               |                             | Q           | 118              | 30    | $30\,$      | 58    | 60       |
|               |                             | L           | 3.355            | 24    | 20          | 333   | 420      |
|               |                             | G           | 1.657            | 58    | 60          | 262   | 200      |
|               |                             | P           | 65               | 20    | 20          | 60    | 60       |
|               |                             | A           | 1                | 10    | 10          | 10    | $10$     |
|               |                             | M           | 6.838            | 38    | 50          | 326   | 960      |
|               |                             | D           | 84               | 21    | 20          | 64    | 240      |

Perlopiù, i valori massimi dei minuti LEP rettificati e originari non si scostano gli uni dagli altri in misura così elevata come per l'IID I\_23390. Inoltre, tali scostamenti influiscono in modo limitato o nullo sulle mediane, utilizzate in definitiva come valori temporali predefiniti. In ogni caso, i valori massimi dei valori temporali rettificati non devono essere sovrainterpretati. Inoltre, il calcolo dei minuti LEP rettificati potrebbe essere adeguato per studi futuri, in modo da evitare rettifiche notevoli verso l'alto.

 $7$ Per i minuti LEP rettificati, il valore massimo del calcolo complessivo (riga 1) non corrisponde al valore massimo dei singoli ospedali (dalla riga 2 in poi), in quanto si applica un ulteriore passaggio nel mentre.

## <span id="page-21-0"></span>**4.2 Confronto con i valori temporali predefiniti attuali**

La tabella [12](#page-21-1) fornisce una panoramica del confronto tra le mediane e i valori temporali predefiniti attuali e nuovi. Dei 442 IID comparabili, 231 valori temporali predefiniti, ossia il 52,3%, risultano identici. Diminuzioni e aumenti perlopiù si compensano, con una lieve tendenza all'aumento (22,6% di diminuzioni vs 25,1% di aumenti). I valori temporali predefiniti attuali e nuovi si differenziano al massimo di -31 e 19 minuti.

<span id="page-21-1"></span>*Tabella 12: confronto delle mediane e dei valori temporali predefiniti precedenti e nuovi. Le righe da 1 a 3 indicano le percentuali in cui le mediane dei nuovi valori temporali predefiniti sono risultate inferiori, uguali o superiori. Le righe da 4 a 8 mostrano i quartili delle differenze tra i valori temporali predefiniti. I calcoli includono le mediane di 442 interventi di cura LEP.*

| Num. confronti                                    | 442     |
|---------------------------------------------------|---------|
| La mediana precedente è inferiore                 | 22,6%   |
| La mediana precedente è uguale                    | 52,3%   |
| La mediana precedente è superiore                 | 25,1%   |
| Massima differenza negativa delle mediane (min.)  | $-31,0$ |
| 1. Quartile delle differenze delle mediane (min.) | 0,0     |
| Mediana delle differenze delle mediane (min.)     | 0,0     |
| 3. Quartile delle differenze delle mediane (min.) | 0,8     |
| Massima differenza positiva delle mediane (min.)  | 19      |

Ai fini della discussione di modifiche, la tabella [13](#page-21-2) elenca tutti gli IID per cui i valori temporali predefiniti nuovi e precedenti presentano una differenza superiore a cinque minuti. In totale, si tratta di 23 IID.

<span id="page-21-2"></span>*Tabella 13: interventi di cura LEP per cui la mediana o i valori temporali predefiniti nuovi e precedenti presentano una differenza uguale o superiore a cinque minuti. MD = mediana, N = numero di interventi.*

| <b>IID</b> | Descrizione                              | MD precedente | MD nuova | Diff. | N prec. | N nuovo |
|------------|------------------------------------------|---------------|----------|-------|---------|---------|
| 23320      | Fornire l'assistenza primaria post parto | 6             | 25       | 19    | 1.124   | 1.056   |
| 22658      | Preparare/risistemare il luogo del parto | 5             | 23       | 18    | 2.288   | 371     |
| 22494      | Accompagnare durante il parto            | 16            | 26       | 10    | 1.067   | 778     |
| 122559     | Refertare una cardiotocografia           | 2             | 12       | 10    | 7.478   | 18.087  |
| 22646      | Eseguire un'attività per il tempo libero | 7             | 15       | 8     | 4.076   | 82.275  |
| 22727      | Eseguire la terapia dell'umorismo        | 5             | 13       | 8     | 970     | 35      |
| 23390      | Effettuare l'assistenza 1:1              | 20            | 28       | 8     | 11.234  | 55.239  |
| 122501     | Fornire consulenza sul parto             | 6             | 12       | 6     | 3.077   | 442     |
| 22520      | Eseguire la terapia                      | 6             | 12       | 6     | 427     | 128     |
|            | corporea/chinesiterapia                  |               |          |       |         |         |
| 22662      | Allenare la memoria                      | 5             | 11       | 6     | 116     | 1.229   |
| 22821      | Eseguire la fototerapia                  | 5             | 11       | 6     | 1.013   | 834     |
| 22912      | Cercare la paziente                      | 5             | 11       | 6     | 1.324   | 1.820   |
| L_23033    | Portare a passeggio                      | 11            | 17       | 6     | 2.362   | 28.192  |
| 23035      | Eseguire un bagno/una doccia             | 12            | 18       | 6     | 179     | 160     |
|            | speciale                                 |               |          |       |         |         |
| 123110     | Esercitare l'assunzione di               | 9             | 15       | 6     | 10.019  | 18.197  |
|            | alimenti/bevande                         |               |          |       |         |         |

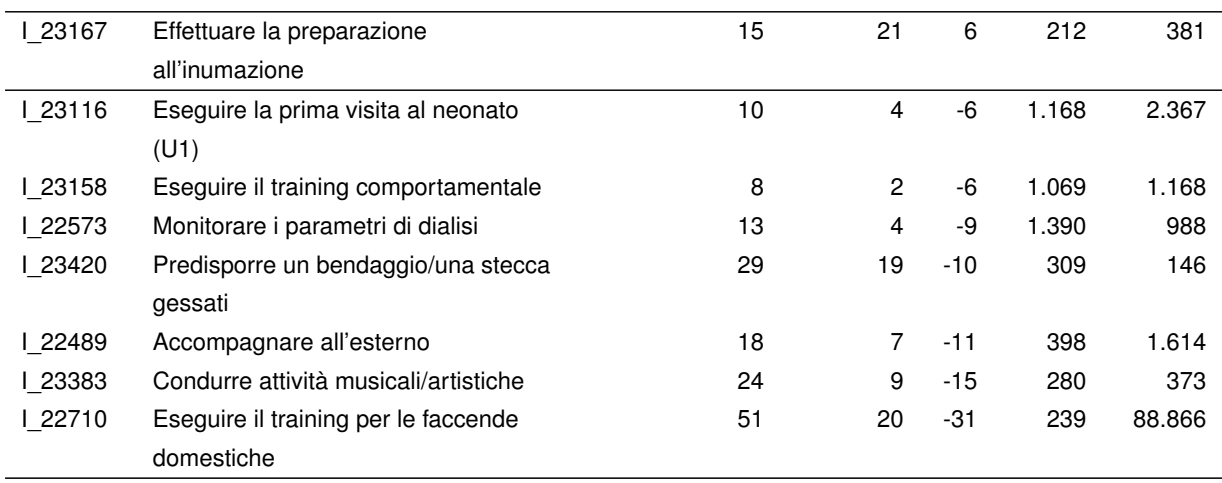

In singoli casi, sarebbe necessario discutere se i nuovi valori temporali predefiniti siano effettivamente più attendibili di quelli attuali. Ad esempio, il numero di interventi documentati per gli IID I\_22658 «Preparare/risistemare il luogo del parto» (aumento da 5 a 23 min.), I\_22727 «Eseguire la terapia dell'umorismo» (aumento da 5 a 13 min.), I\_22501 «Fornire consulenza sul parto» (aumento da 6 a 12 min.), I\_22520 «Eseguire la terapia corporea/chinesiterapia» (aumento da 6 a 12 min.) e I 23420 «Predisporre un bendaggio/una stecca gessati» (diminuzione da 29 a 19 min.) risultava notevolmente più elevato nello studio precedente.

D'altro canto, sono presenti anche IID per cui il nuovo valore temporale predefinito sembra più attendibile in virtù della maggiore quantità di dati. Ciò riguarda, in particolare, gli IID I\_22646 «Eseguire un'attività nel tempo libero» (aumento da 7 a 15 min.), I\_23390 «Effettuare l'assistenza 1:1» (aumento da 20 a 28 min.), I\_23033 «Portare a passeggio» (aumento da 11 a 17 min.) e I\_22710 «Svolgere formazione sulle faccende domestiche» (diminuzione da 51 a 20 min.).

Presumibilmente, la differenza tra i valori temporali predefiniti attuali e nuovi è parzialmente correlata alle differenze tra gli ospedali. La tabella [14](#page-22-0) mostra le mediane dei valori temporali rettificati a seconda dell'ospedale per gli IID per cui il nuovo valore temporale predefinito presenta uno scostamento pari o superiore a 10 minuti rispetto a quello attuale.

<span id="page-22-0"></span>*Tabella 14: dettagli in relazione agli IID LEP con differenze elevate (*≥ *10 min.) tra le mediane e i valori temporali predefiniti precedenti e nuovi. N indica il numero di interventi, il numero di combinazioni di infermieri e pazienti, RMSE paziente e RMSE infermiere la radice delle deviazioni standard tra gli effetti dei pazienti e quelli degli infermieri.*

| IID   | Descrizione                   | Ospedale | N     | $N_b$ | MD     | MD    | <b>RMSE</b> | <b>RMSE</b> |
|-------|-------------------------------|----------|-------|-------|--------|-------|-------------|-------------|
|       |                               |          |       |       | prece- | nuova | pa-         | infermiere  |
|       |                               |          |       |       | dente  |       | ziente      |             |
| 23320 | Fornire l'assistenza primaria | Tutti    | 1.056 | 1.041 | 6      | 25    |             |             |
|       | post parto                    |          |       |       |        |       |             |             |
|       |                               | C        | 667   | 654   |        | 41    | 45,9        | 103,9       |
|       |                               | D        | 107   | 107   |        | 6     |             |             |
|       |                               | Κ        | 29    | 28    |        | 5     | 3,3         | 4,5         |
|       |                               | P        | 5     | 5     |        | 6     | 0,0         |             |

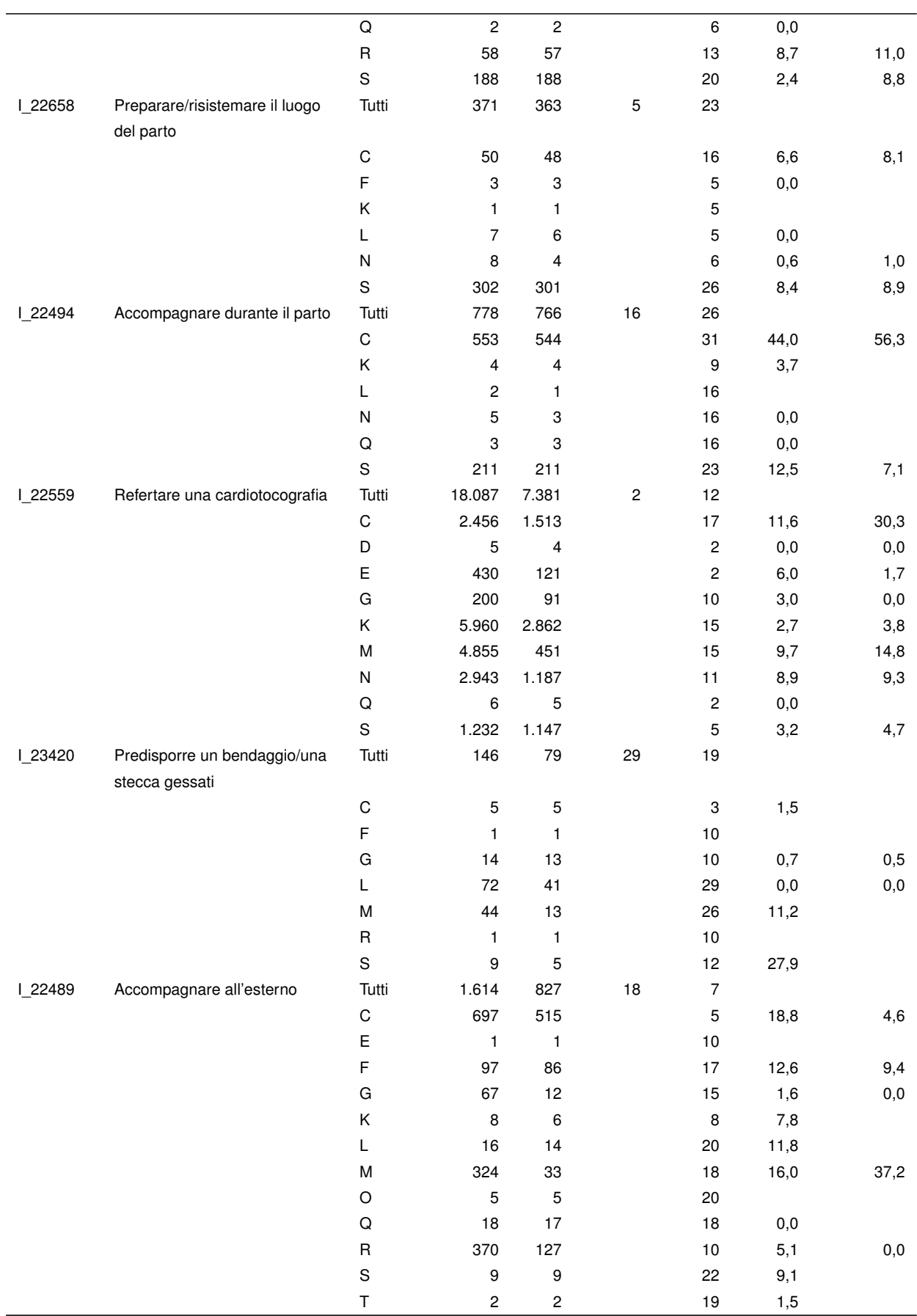

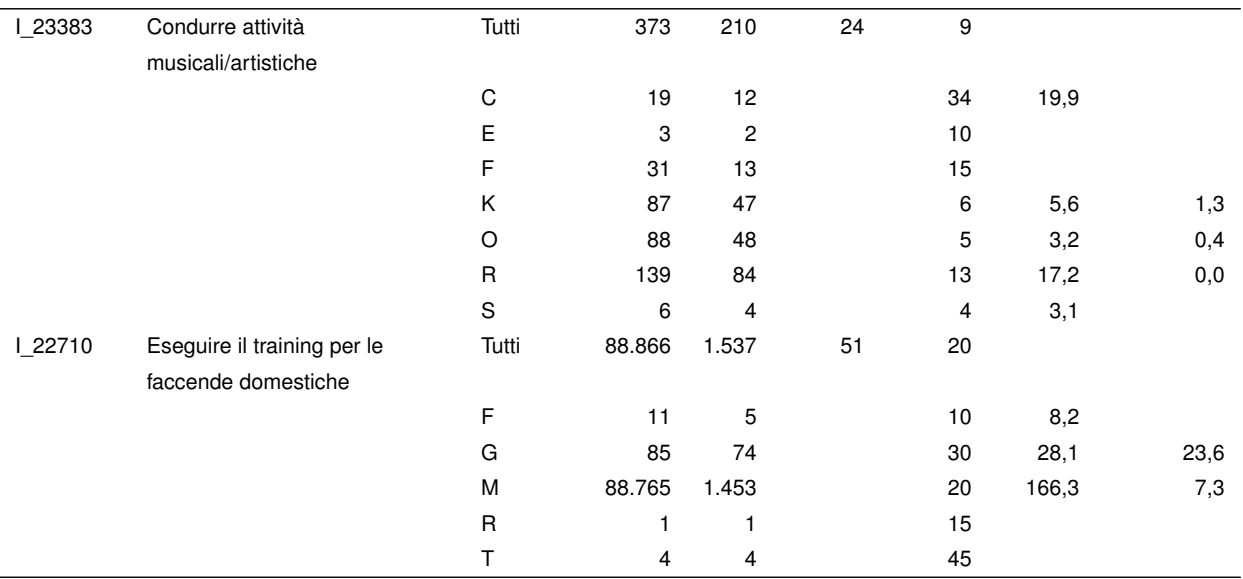

Per l'IID I 22494 «Accompagnare durante il parto», ad esempio, si evince che l'aumento da 16 a 26 minuti è da attribuirsi essenzialmente agli ospedali C e S. Questi ultimi presentano mediane notevolmente superiori e, a causa del valore elevato, rivestono un peso maggiore. Al contrario, le mediane degli ospedali D, K, P e Q risultano praticamente identiche al valore temporale predefinito attuale.

## <span id="page-24-0"></span>**5 Indagine**

Oltre al rilevamento dei dati volto a stabilire i valori temporali predefiniti, nell'ambito dello studio è stata condotta un'indagine qualitativa in relazione alla gestione dei valori temporali e dei valori temporali predefiniti nella prassi di documentazione quotidiana di LEP. La presente sezione delinea i risultati di tale indagine.

Il questionario è incluso nell'allegato [A.](#page-34-0) L'indagine si è svolta tra l'inizio di novembre 2021 e la fine di feb-braio 2022 ed è stata condotta online mediante lo strumento LimeSurvey.<sup>[8](#page-0-0)</sup> In totale sono stati contattati via e-mail 31 ospedali, che potevano partecipare con un codice di indagine. In seguito all'e-mail di invito, sono stati inviati fino a due promemoria per incrementare il numero di partecipanti. L'indagine non era anonima, dunque è stato possibile associare i dati dell'indagine ai dati LEP.

Al questionario hanno risposto 22 ospedali. Sei 6 dei 22 ospedali partecipanti hanno preso parte esclusivamente all'indagine e non al rilevamento dei dati LEP. Si tratta di ospedali che, inizialmente, avevano accettato di partecipare allo studio e che, successivamente, non sono stati in grado di fornire alcun dato LEP per diversi motivi. Dei 20 ospedali che hanno preso parte al rilevamento dei dati, 16 hanno partecipato all'indagine, 4 no.

I seguenti risultati dell'indagine prendono in considerazione tutti e 22 gli ospedali partecipanti alla stessa, dunque anche quelli che non hanno fornito dati. Ciò incrementa il numero di osservazioni e, secondo il

<sup>8</sup>See [https://www.limesurvey.org/.](https://www.limesurvey.org/)

parere degli autori, non sussiste alcun motivo fondamentale per cui sia necessario tener conto solo degli ospedali partecipanti al rilevamento dei dati.

#### <span id="page-25-0"></span>**5.1 Gestione dei valori temporali predefiniti**

<span id="page-25-1"></span>La figura [6](#page-25-1) illustra la distribuzione delle risposte alla domanda A001: *Nel suo ospedale, è possibile modificare i valori temporali predefiniti di LEP nel software?*. Si evince che, di norma, è possibile una modifica dei valori temporali predefiniti di LEP a livello del software.

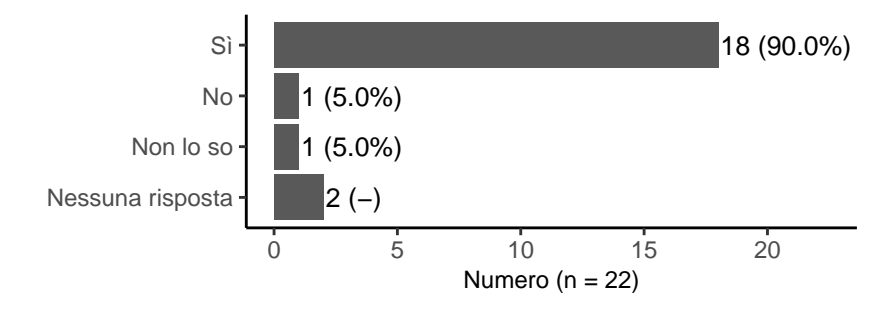

*Figura 6: distribuzione delle risposte alla domanda: «Nel suo ospedale, è possibile modificare i valori temporali predefiniti di LEP nel software?».*

<span id="page-25-2"></span>La figura [7](#page-25-2) illustra la distribuzione delle risposte alla domanda A002: *Nel suo ospedale, i valori temporali predefiniti di LEP sono stati effettivamente modificati?*. La risposta è positiva nella maggior parte degli ospedali (13 risposte su 18, pari al 72,2%). La risposta *Altro* è stata specificata come l'effettuazione di adeguamenti solo per gli interventi definiti autonomamente e appartenenti a blocchi.

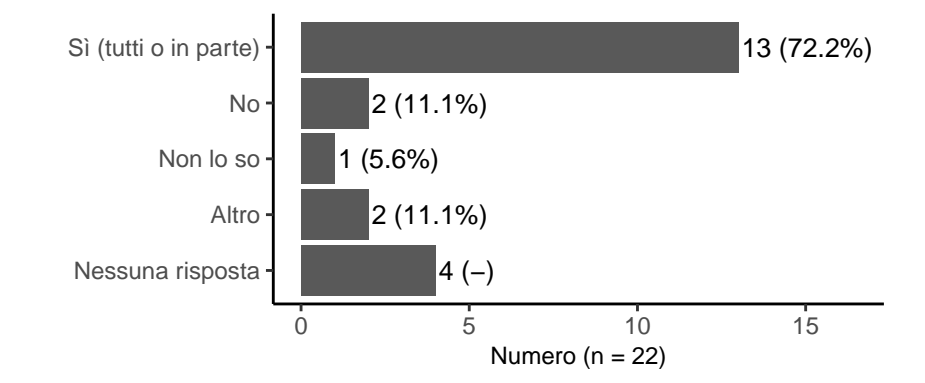

*Figura 7: distribuzione delle risposte alla domanda: «Nel suo ospedale, i valori temporali predefiniti di LEP sono stati effettivamente modificati?».*

La figura [8](#page-26-1) illustra la distribuzione delle risposte alla domanda A003: *Sa per quali prestazioni LEP sono stati modificati i valori temporali predefiniti di LEP?*. Le percentuali per le tre possibilità di risposta «Sì», «In parte» e «No» risultano per lo più equilibrate.

<span id="page-26-1"></span>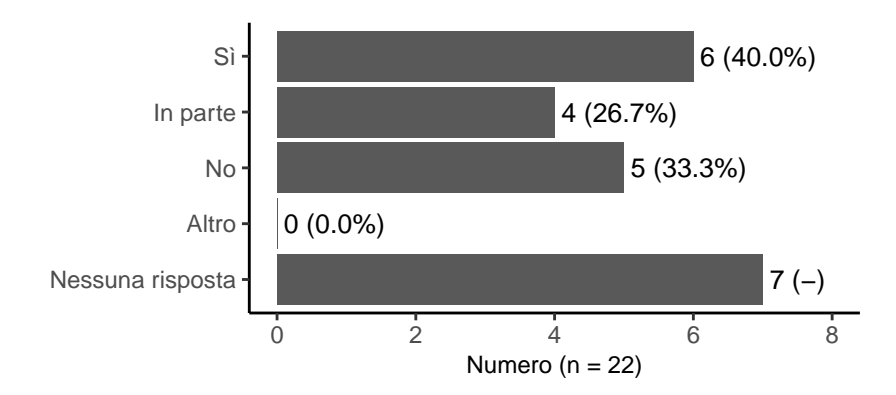

*Figura 8: distribuzione delle risposte alla domanda: «Sa per quali prestazioni LEP sono stati modificati i valori temporali predefiniti di LEP?».*

La domanda A004 chiedeva se fosse possibile trasmettere un elenco dei valori temporali predefiniti modificati dall'ospedale. Cinque dei 22 ospedali totali partecipanti all'indagine hanno inviato un elenco.

### <span id="page-26-0"></span>**5.2 Gestione dei valori temporali nella prassi di documentazione quotidiana di LEP**

<span id="page-26-2"></span>La figura [9](#page-26-2) illustra la distribuzione delle risposte alla domanda B001: *Nel suo ospedale, il personale infermieristico può modificare i valori temporali nella prassi di documentazione quotidiana di LEP?* Si evince che, di norma, è possibile la modifica dei valori temporali.

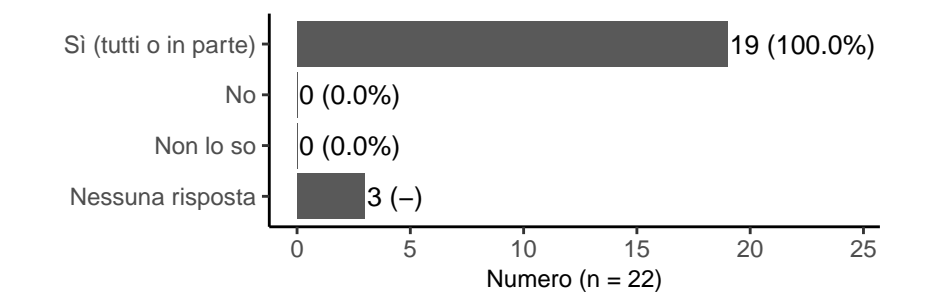

*Figura 9: Distribution of answers to the question: «At your hospital, can nurses change the time values in their day-to-day LEP documentation practices?».*

La figura [10](#page-27-0) illustra la distribuzione delle risposte alla domanda B002: *Sa per quali prestazioni LEP il personale infermieristico può modificare i valori temporali?*. Nella maggior parte dei casi, è noto almeno in parte quali valori temporali è possibile modificare. Tuttavia, tra le risposte sono presenti anche alcuni «No» e alcune astensioni.

<span id="page-27-0"></span>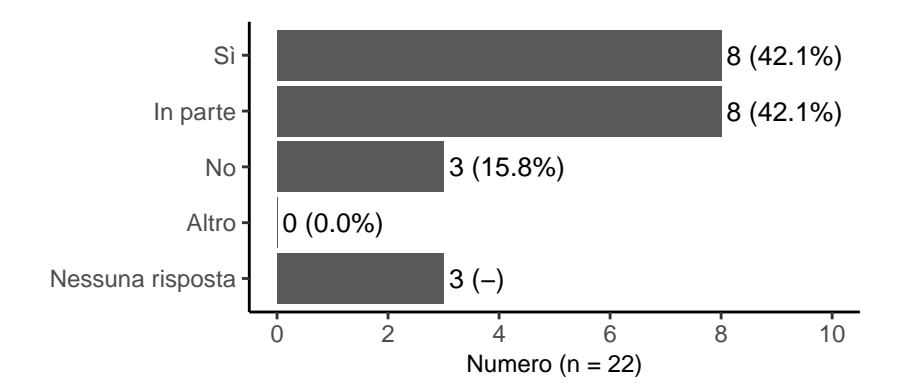

*Figura 10: distribuzione delle risposte alla domanda: «Sa per quali prestazioni LEP il personale infermieristico può modificare i valori temporali?».*

La domanda B003 chiedeva se fosse possibile trasmettere un elenco dei valori temporali modificabili dal personale infermieristico. Solo uno dei 22 ospedali totali partecipanti all'indagine ha inviato un elenco.

La figura [11](#page-27-1) illustra la distribuzione delle risposte alla domanda B004: *In quale direzione il personale infermieristico può modificare i valori temporali?* È evidente che, di norma, il personale può modificare i valori temporali sia verso il basso sia verso l'alto.

<span id="page-27-1"></span>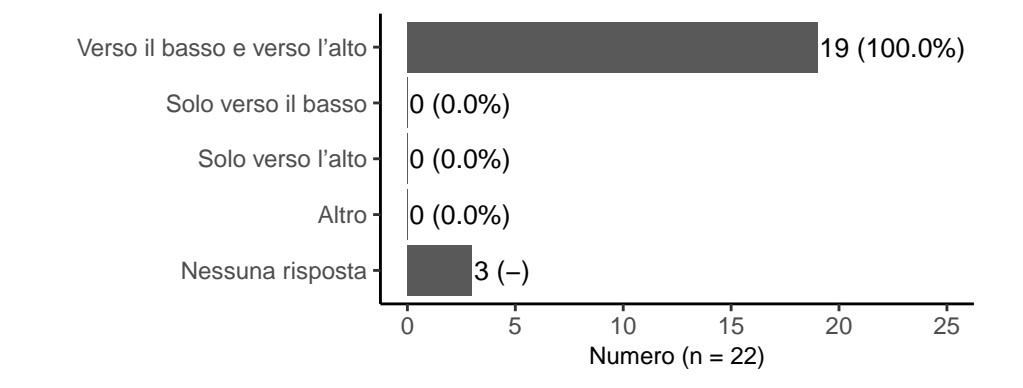

*Figura 11: distribuzione delle risposte alla domanda: «In quale direzione il personale infermieristico può modificare i valori temporali?».*

La figura [12](#page-28-1) illustra la distribuzione delle risposte alla domanda B005: *Secondo la sua valutazione, il personale infermieristico modifica i valori temporali nella prassi quotidiana?* Secondo la prassi emersa, perlopiù si procede alla modifica dei valori temporali solo nel caso in cui il tempo effettivamente necessario a eseguire un intervento si discosti notevolmente dal valore temporale predefinito.

<span id="page-28-1"></span>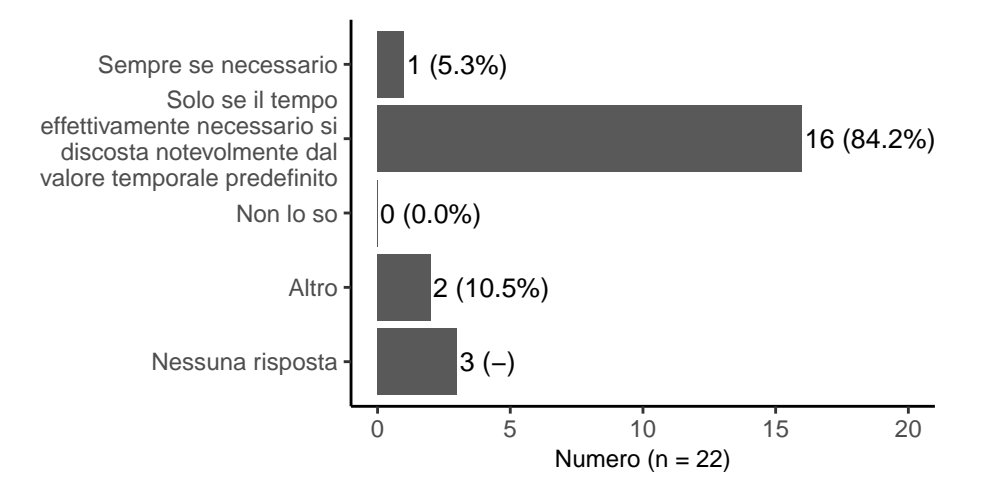

*Figura 12: distribuzione delle risposte alla domanda: «Secondo la sua valutazione, il personale infermieristico modifica i valori temporali nella prassi quotidiana?».*

La tabella [15](#page-28-2) illustra i commenti dei partecipanti che alla domanda B005: *Secondo la sua valutazione, il personale infermieristico modifica i valori temporali nella prassi quotidiana?* hanno risposto con «Altro».

<span id="page-28-2"></span>*Tabella 15: commenti alla domanda: «Secondo la sua valutazione, il personale infermieristico modifica i valori temporali nella prassi quotidiana?».*

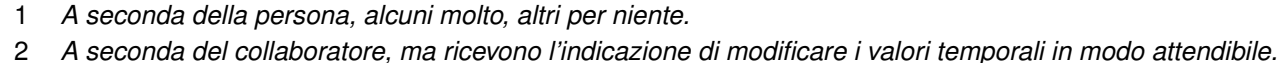

## <span id="page-28-0"></span>**6 Discussione**

Al fine di identificare, mediante il presente studio, i valori temporali predefiniti degli interventi di cura LEP con assegnazione del caso, sono stati analizzati dati provenienti da 20 ospedali di Germania e Svizzera. In seguito all'applicazione dei criteri di inclusione, sono stati presi in considerazione circa 62,2 milioni di interventi con valori temporali eseguiti nel periodo tra il giorno 1 aprile e il giorno 30 settembre 2021.

Per rispondere al primo quesito del presente studio, sono presenti le ripartizioni dei valori temporali predefiniti di 515 interventi di cura dell'attuale versione 3.4.1 di LEP Nursing mediante quantili (2,5%, 25%, 50%, 75% e 97,5%). I valori minimi e massimi della ripartizione non sono concepiti per l'ulteriore utilizzo, in quanto comprendono outlier, ad esempio a fronte di errori di rilevamento. Vengono impiegati nel presente studio semplicemente a scopo di *illustrazione* dei valori estremi.

La risposta al secondo quesito è la seguente: nell'ambito dell'applicazione dei criteri di inclusione, non è stato possibile identificare valori temporali predefiniti per tutti i 575 interventi di cura presenti in Nursing 3.4.1. Dallo studio, emergono in totale 515 valori temporali predefiniti, ossia non è stato possibile identificare valori temporali predefiniti per 60 interventi di cura. Tralasciando i valori temporali predefiniti precedenti che non è stato possibile aggiornare con il presente studio, esistono valori temporali predefiniti per 530 IID, ossia mancano ancora 45 valori temporali predefiniti.

Si tratta presumibilmente di interventi LEP eseguiti solo in contesti di trattamento specifici: ad esempio, gli

interventi I\_22548 «Eseguire un lavaggio bronchiale» o I\_22986 «Eseguire lo Snoezelen» non sono mai stati eseguiti dai 20 ospedali partecipanti, o meglio, non sono stati forniti dati in merito. In alternativa, si tratta di situazioni di trattamento che difficilmente si verificano nei 20 ospedali: ad esempio, gli interventi I 22608 «Prestare assistenza durante un'endoscopia» o I 22434 «Eseguire l'agopressione» sono stati eseguiti meno di 30 volte.

Secondo un'ulteriore ipotesi, per i 40 interventi nuovi della versione 3.4.1, non è stato possibile fornire dati o la quantità di dati era eccessivamente ridotta perché tali interventi continuano a non essere noti al personale infermieristico. Ad esempio, I\_30700 «Eseguire un'emodiluizione» non è stato documentato da alcun ospedale, mentre I 30711 «Eseguire medicazioni ai piedi» è stato documentato solo da 1 dei 20 ospedali partecipanti. L'intervento altrettanto nuovo I\_30773 «Effettuare la pulizia del catetere vescicale», invece, è stato documentato da otto ospedali per un totale di 40.223 volte. Gli interventi misurati più di frequente sono I\_22835 «Preparare/sparecchiare i pasti» (2.842.643 volte) e I\_23424 «Gestire la documentazione del paziente» (2.832.549 volte). Tuttavia, anche interventi come I\_22642 «Preparare/sparecchiare una bevanda» (2.297.045 volte) o I 23170 «Visita con la dottoressa/il team curante» (1.370.556 volte) sono stati documentati spesso e da tutti gli ospedali.

Sono presenti singoli scostamenti di maggiore entità tra i valori temporali predefiniti attuali e quelli nuovi. Al fine di garantire la continuità, in caso di scostamenti più consistenti, si propone di recepire i nuovi valori temporali predefiniti solo qualora gli stessi siano sicuramente più corretti, ad esempio quando i nuovi valori temporali predefiniti si basano su un numero di insiemi di dati uguale o superiore rispetto ai valori temporali predefiniti precedenti.

Dall'indagine, si evince che l'implementazione del software di LEP consente, di norma, la modifica dei valori temporali predefiniti di LEP e che gli ospedali si avvalgono di tale possibilità. Generalmente, è possibile anche l'adeguamento dei valori temporali nell'ambito della prassi di documentazione quotidiana di LEP, sia verso l'alto sia verso il basso. Solitamente, però, i valori temporali vengono modificati solo nel caso in cui il tempo effettivamente necessario all'esecuzione di un intervento si scosti notevolmente dal valore temporale predefinito. Ciò si riflette nei dati nella misura in cui le ripartizioni dei minuti LEP presentano spesso un valore modale estremo che corrisponde esattamente al valore predefinito (si veda la figura [2\)](#page-7-0). Pertanto, non è possibile interpretare i valori temporali predefiniti stabiliti nel presente studio alla stregua di risultati indipendenti dalle misurazioni temporali, ma piuttosto come il valore temporale predefinito effettivo più un eventuale scostamento prodotto dal fatto che il tempo effettivamente necessario presenta spesso una deviazione notevole in una determinata direzione (verso il basso o verso l'alto) rispetto al valore temporale predefinito oppure a fronte dell'utilizzo da parte dell'ospedale di propri valori temporali predefiniti connotati da uno scostamento notevole.

I valori temporali predefiniti stabiliti saranno integrati sistematicamente nella prossima versione di LEP Nursing nel corso della gestione delle versioni di LEP. I risultati potranno poi utilizzati da LEP nella realizzazione del software in qualità di valori predefiniti. Per l'applicazione, occorre considerare le regole relative al valore temporale predefinito [\(Baumberger, Hieber, et al., 2016,](#page-31-0) pagg. 32-33, 105, 119 e 160).

Le aziende sanitarie e software che desiderano utilizzare i valori temporali predefiniti individuati già prima dell'applicazione nella regolare gestione delle versioni di LEP e integrarli nelle proprie applicazioni LEP possono ricevere, su richiesta, un elenco dei valori temporali rilevati per le relative versioni di LEP Nursing (3.1.0, 3.2.0 e 3.3.1).

#### *7 PROSPETTIVE* 31

**Raccomandazioni** È necessario continuare a verificare i valori temporali predefiniti determinati per gli interventi LEP nell'ambito della gestione delle versioni di LEP almeno ogni tre anni. Occorre prendere in considerazione i nuovi valori temporali predefiniti stabiliti nel presente studio per la prossima versione di LEP. In tal senso, i nuovi valori temporali predefiniti che presentano scostamenti notevoli rispetto a quelli attuali dovrebbero essere recepiti solo qualora siano presumibilmente più corretti, ad esempio nel caso in cui si basino su più insiemi di dati. Per gli IID senza nuovi valori temporali predefiniti, occorre mantenere quelli attuali. Gli ospedali devono continuare a inserire autonomamente i valori temporali predefiniti ancora assenti. È necessario sostituire i valori temporali predefiniti mancanti il più rapidamente possibile in virtù dei risultati di studi successivi o stabilire le ragioni di tale mancanza.

## <span id="page-30-0"></span>**7 Prospettive**

La presente relazione è incentrata sul calcolo dei valori temporali predefiniti di LEP. Grazie ai dati rilevati per lo studio, tuttavia, sarebbe possibile approfondire ulteriori aspetti, che potrebbero essere utili ai fini della comprensione dei dati LEP e, in definitiva, di studi futuri sui valori temporali predefiniti.

Inoltre, le variabili specialità, tipo di reparto e categoria del personale non vengono valutate nel presente studio. Tale valutazione non si è resa necessaria nella misura in cui tutte le aziende partecipanti al presente studio sono state in grado di fornire i numeri di identificazione anonimi del personale infermieristico. Nel precedente studio sui valori temporali predefiniti, le circostanze erano differenti e, a fronte di ciò, la combinazione di specialità, tipo di reparto e categoria del personale era stata impiegata in luogo del numero di identificazione del personale infermieristico. L'analisi delle tre variabili potrebbe inoltre contribuire a comprendere meglio le eterogeneità dei minuti LEP. Gli operatori segnalano che i valori temporali predefiniti di LEP non sono idonei a determinati contesti di trattamento: ad esempio, il valore temporale predefinito di 10 minuti dell'intervento I\_23451 «Medicare ferite» è perlopiù inadeguato per un reparto ustioni.

Dall'indagine, derivano tabelle con indicazioni relative a valori temporali predefiniti adeguati dei singoli ospedali. Finora, tali informazioni non sono state valutate e potrebbero contribuire a comprendere meglio l'eterogeneità dei minuti LEP tra gli ospedali.

## **Riferimenti bibliografici**

<span id="page-31-8"></span><span id="page-31-4"></span>Baltagi, B. (2011). *Econometrics*. New York: Springer.

- Bates, D., Maechler, M., & Jagan, M. (2022). Matrix: Sparse and dense matrix classes and methods [Computer software manual]. Retrieved from [https://CRAN.R-project.org/package=](https://CRAN.R-project.org/package=Matrix) [Matrix](https://CRAN.R-project.org/package=Matrix) (R package version 1.4-1)
- <span id="page-31-2"></span>Baumberger, D., Bürgin, R., & Hieber, S. (2016). *Identifikation von Zeitwerten für* LEP-Pflegeinterventionen. Bericht zur Pilotstudie (Tech. Rep.). St. Gallen, Schweiz: LEP AG. ([https://www.lep.ch/files/content2/service/news/](https://www.lep.ch/files/content2/service/news/Defaultzeitwertstudie-Report-an-Alle.pdf) [Defaultzeitwertstudie-Report-an-Alle.pdf](https://www.lep.ch/files/content2/service/news/Defaultzeitwertstudie-Report-an-Alle.pdf))
- <span id="page-31-0"></span>Baumberger, D., Hieber, S., Raeburn, S., Studer, M., Bürgin, R., Ranegger, R., . . . Jenzer Bücher, R. (2016). *LEP - Aufbau und Anwendung* (Tech. Rep.). St. Gallen, Schweiz. Retrieved from <http://www.lep.ch>
- <span id="page-31-3"></span>Burns, N., Grove, S. K., & Gray, J. (2014). *Understanding nursing research: Building an evidence-based practice* (6th ed.). Elsevier.
- <span id="page-31-9"></span>Dahl, D. B., Scott, D., Roosen, C., Magnusson, A., & Swinton, J. (2019). xtable: Export tables to latex or html [Computer software manual]. Retrieved from [https://CRAN.R-project.org/](https://CRAN.R-project.org/package=xtable) [package=xtable](https://CRAN.R-project.org/package=xtable) (R package version 1.8-4)
- <span id="page-31-7"></span>Dowle, M., & Srinivasan, A. (2021). data.table: Extension of 'data.frame' [Computer software manual]. Retrieved from <https://CRAN.R-project.org/package=data.table> (R package version 1.14.2)
- <span id="page-31-10"></span>James, G., Witten, D., Hastie, T., & Tibshirani, R. (2013). *An introduction to statistical learning – with applications in r* (Vol. 103). New York: Springer. doi: 10.1007/DOI
- <span id="page-31-5"></span>Maechler, M., Rousseeuw, P., Croux, C., Todorov, V., Ruckstuhl, A., Salibian-Barrera, M., ... Anna di Palma, M. (2022). robustbase: Basic robust statistics [Computer software manual]. Retrieved from <http://robustbase.r-forge.r-project.org/> (R package version 0.95-0)
- <span id="page-31-6"></span>R Core Team. (2022). R: A language and environment for statistical computing [Computer software manual]. Vienna, Austria. Retrieved from <https://www.R-project.org/>
- <span id="page-31-1"></span>WHO-FIC Family Development Committee. (2012). *Ichi alpha. international classification of health interventions*. Brasilia, Brasilien: WHO - World Health Organization.

## **Elenco delle tabelle**

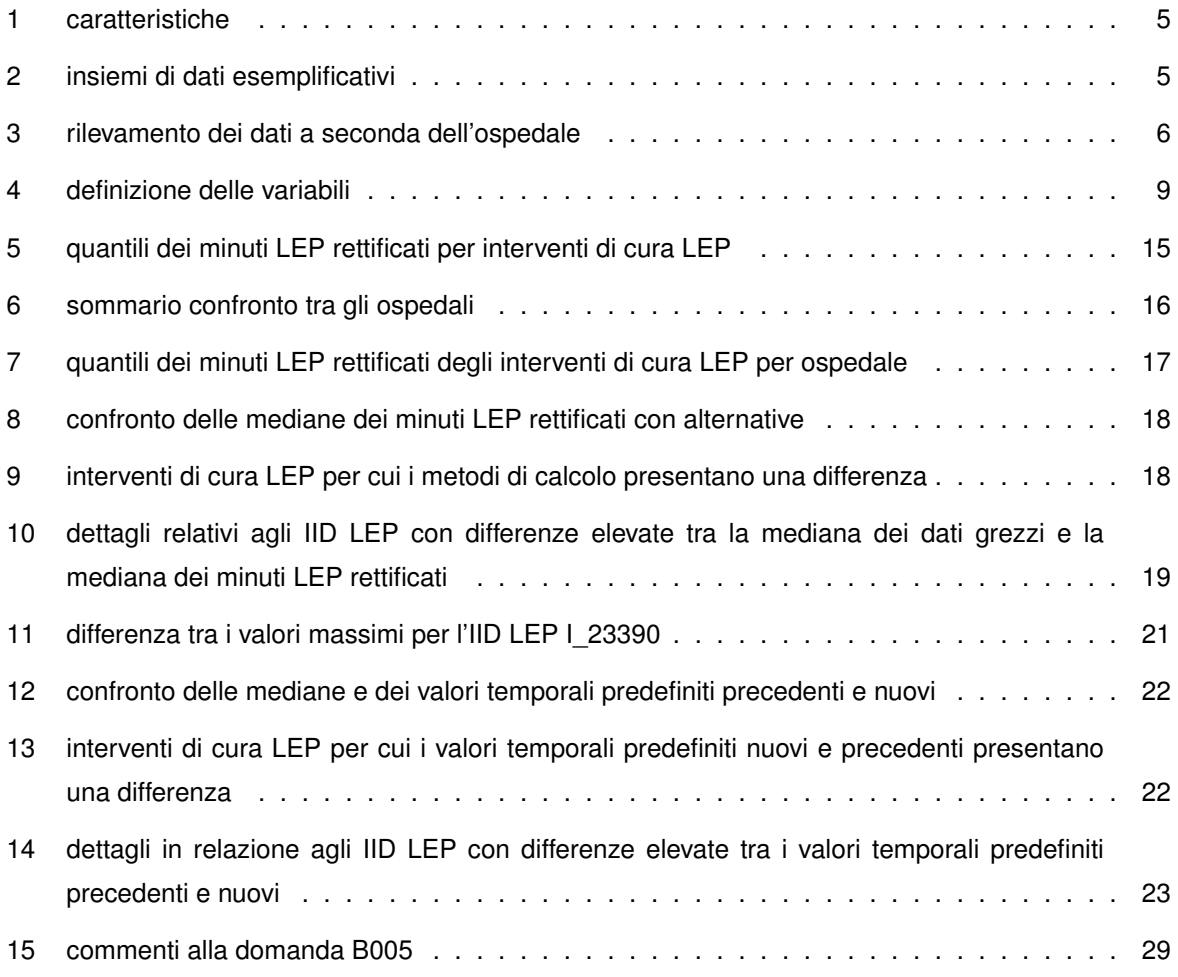

# **Elenco delle figure**

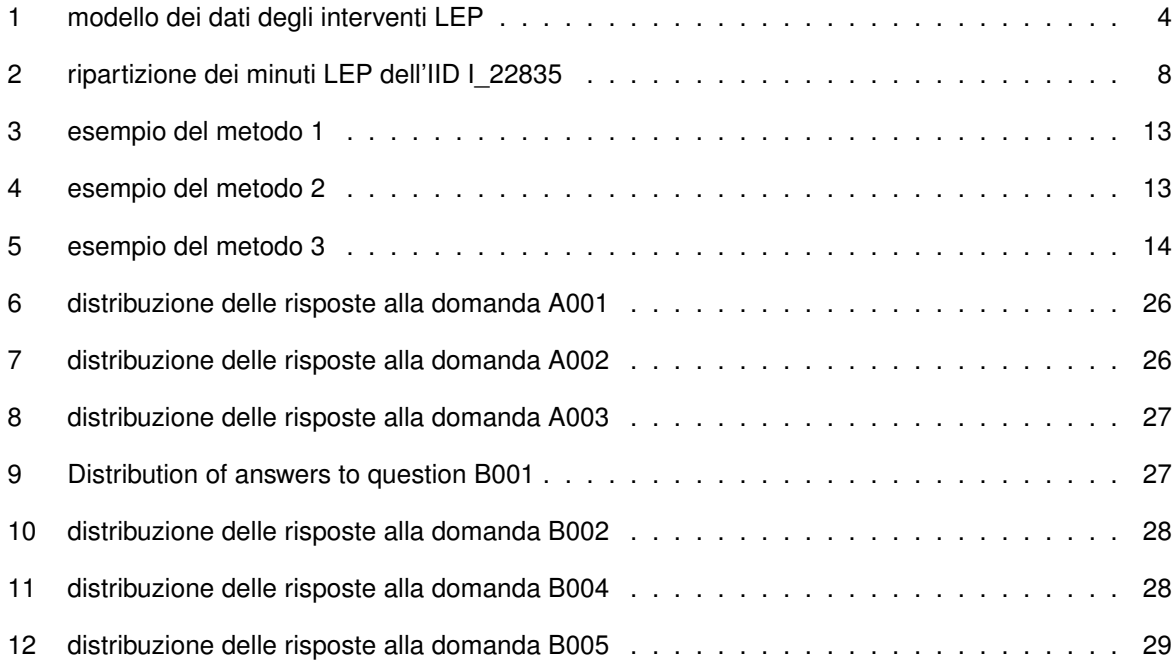

## <span id="page-34-0"></span>**A Questionario**

Un sentito ringraziamento per la sua partecipazione alla presente indagine volta a identificare i valori temporali predefiniti per gli interventi di cura LEP nell'ambito dello studio di LEP.

Nella presente indagine, si procederà a rilevare informazioni aggiuntive relative alla gestione dei valori temporali predefiniti e dei valori temporali.

L'indagine dura tra 5 e 10 minuti circa. Inoltre, sono eventualmente previsti due caricamenti volontari di dati che possono richiedere ulteriore tempo.

In caso di domande, rivolgersi a info@lep.ch

La presente indagine contiene nove domande.

### **Gestione dei valori temporali predefiniti**

This group of questions looks at how default time values are handled in your organisation. Default time values are pre-defined standard values for the time spent on LEP services.

**A001** Nella sua azienda, è possibile modificare i valori temporali predefiniti di LEP nel software?

O Sì O No O Non lo so

*Rispondendo «Sì» alla domanda, indica che il software della sua azienda consente di sostituire i valori temporali predefiniti di LEP con valori temporali predefiniti propri. Ai fini della risposta alla domanda, non è in alcun modo rilevante il fatto che tale possibilità venga utilizzata o meno.*

**A002** Nella sua azienda, i valori temporali predefiniti di LEP sono stati effettivamente modificati?

*Risponda alla domanda solo se vengono soddisfatte le seguenti condizioni: Ha risposto «Sì» alla domanda A001*

O Sì (tutti o in parte) O No O Non lo so O Altro:

*Una modifica avverrebbe, ad esempio, qualora nel suo ospedale il valore temporale predefinito per la prestazione LEP con IID I\_22434: «Eseguire l'agopressione» fosse di 20 minuti invece che di 15 minuti (valore temporale predefinito di LEP).*

*Se risponde «Sì» alla domanda, il valore temporale predefinito nella sua azienda è stato modificato per una, diverse o tutte le prestazioni LEP.*

*Se risponde «No» alla domanda, la sua azienda ha recepito i valori temporali predefiniti di LEP per tutte le prestazioni LEP, sebbene esista tecnicamente la possibilità di modificare i valori temporali predefiniti.*

**A003** Sa per quali prestazioni LEP sono stati modificati i valori temporali predefiniti di LEP?

*Risponda alla domanda solo se vengono soddisfatte le seguenti condizioni: Ha risposto «Sì (tutti o in parte)» oppure «Altro» alla domanda A002*

O Sì O In parte O No O Altro:

#### *A QUESTIONARIO* 36

*Se risponde «Sì» alla domanda, la sua azienda dispone di documentazione (ad esempio, tabella Excel), in cui è visibile per quali prestazioni LEP (IID) è stato modificato il valore temporale predefinito, nonché con quali valori.*

*Se sa che i valori temporali predefiniti vengono modificati nella sua azienda, ma non è presente documentazione in merito, risponda con «In parte».*

*Qualora non sappia se i valori temporali predefiniti vengono modificati, risponda con «No».*

**A004** Potrebbe fornirci un elenco dei valori temporali predefiniti modificati dalla sua azienda? La trasmissione di tale documento è volontaria; se non si desidera acconsentire, proseguire con «Avanti».

*Risponda alla domanda solo se vengono soddisfatte le seguenti condizioni: Ha risposto «Sì» o «Altro» o «In parte» alla domanda A003*

*Sono ammessi solo i file in formato xlsx, csv, txt, pdf e docx.*

*Per la tabella, si consiglia il seguente formato:*

- *Colonna 1: IID della prestazione LEP con valore temporale predefinito modificato (ad es., I\_22488)*
- *Colonna 2: valore numerico del valore temporale predefinito modificato in minuti (ad es., 20)*
- *Colonna 3: commenti*

*Qualora i valori temporali predefiniti siano stati modificati specificamente per dei sottogruppi (ad esempio, per determinate unità organizzative o categorie del personale), si prega di segnalarlo nella colonna «Commenti». È possibile rappresentare le prestazioni LEP con più valori temporali predefiniti con più righe.*

#### **Gestione dei valori temporali nella prassi di documentazione quotidiana di LEP**

Il presente gruppo di domande intende stabilire in che misura il personale infermieristico può modificare i valori temporali nella prassi di documentazione quotidiana di LEP.

**B001** Nella sua azienda, il personale infermieristico può modificare i valori temporali nella prassi di documentazione quotidiana di LEP?

O Sì (tutti o in parte) O No O Altro

**B002** Sa per quali prestazioni LEP il personale infermieristico può modificare i valori temporali?

*Risponda alla domanda solo se vengono soddisfatte le seguenti condizioni: Ha risposto «Sì (tutti o in parte)» oppure «Altro» alla domanda B001*

O Sì O In parte O No O Altro: \_\_\_\_\_

**B003** Potrebbe inviarci la documentazione centrale relativa ai valori temporali modificabili dal personale infermieristico? L'invio è volontario.

*Risponda alla domanda solo se vengono soddisfatte le seguenti condizioni: Ha risposto «Sì» o «In parte» o «Altro» alla domanda B002*

*Sono ammessi solo i file in formato xlsx, csv, txt, pdf e docx.*

*Per la tabella, si consiglia il seguente formato:*

- *Colonna 1: IID della prestazione LEP con valore temporale modificabile dal personale infermieristico (ad es., I\_22488)*
- *Colonna 2: commenti*

*Qualora sia possibile modificare il valore temporale di singole prestazioni LEP solo per sottogruppi specifici (ad esempio, per determinate unità organizzative o categorie del personale), si prega di segnalarlo nella colonna «Commenti».*

**B004** In quale direzione il personale infermieristico può modificare i valori temporali?

*Risponda alla domanda solo se vengono soddisfatte le seguenti condizioni: Ha risposto «Sì (tutti o in parte)» alla domanda B001*

O Verso il basso e verso l'alto O Solo verso il basso O Solo verso l'alto O Altro:

**B005** Secondo la sua valutazione, il personale infermieristico modifica i valori temporali nella prassi quotidiana?

*Risponda alla domanda solo se vengono soddisfatte le seguenti condizioni: Ha risposto «Sì (tutti o in parte)» alla domanda B001*

O Sempre se necessario O Solo nel caso in cui il tempo effettivamente necessario all'esecuzione di un intervento si scosti notevolmente dal valore temporale predefinito O Non lo so O Altro:

Un sentito ringraziamento per la sua partecipazione.

 $\overline{\phantom{a}}$ 

In caso di errori durante la compilazione dell'indagine, è possibile cliccare nuovamente sul link ricevuto e correggere le informazioni inserite.

I risultati della presente indagine saranno pubblicati nell'ambito della relazione dello studio di LEP «Identificazione di valori temporali predefiniti per gli interventi di cura LEP».

Le auguriamo una buona giornata!